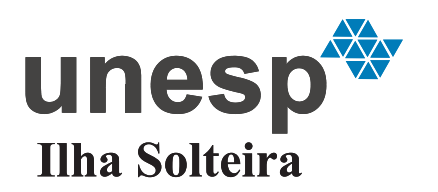

**UNIVERSIDADE ESTADUAL PAULISTA "JÚLIO DE MESQUITA FILHO"** Câmpus de Ilha Solteira

CAIO HENRIQUE BONETO GONÇALVES

Sintonia Ótima de Controladores PID Utilizando Técnicas de Modelagem Caixa-Cinza: Aplicação em um Sistema Viga-Hélice

> Ilha Solteira 2019

# **Sintonia Ótima de Controladores PID Utilizando Técnicas de Modelagem Caixa-Cinza: Aplicação em um Sistema Viga-Hélice**

Dissertação apresentada á Faculdade de Engenharia do Campus de Ilha Solteira-UNESP como parte dos requisitos para para obtenção do título de mestre em Engenharia Elétrica. Área: Automação

> Rodrigo Cardim Orientador

Ilha Solteira 2019

#### FICHA CATALOGRÁFICA

Desenvolvido pelo Serviço Técnico de Biblioteca e Documentação

Gonçalves, Caio Henrique Boneto . G635s Sintonia ótima de controladores pid utilizando técnicas de modelagem caixacinza: aplicação em um sistema viga-hélice / Caio Henrique Boneto Gonçalves. -- Ilha Solteira: [s.n.], 2019 45 f. : il. Dissertação (mestrado) - Universidade Estadual Paulista. Faculdade de Engenharia. Área de conhecimento: Automação, 2019 Orientador: Rodrigo Cardim Inclui bibliografia 1. Controle inteligente. 2. Resposta ao degrau. 3. Identificação de sistemas. sindra Miria Lemente de Sound 4. Otimização em sistemas de controle e automação. Supervisão de Seção<br>CRB 8-4740

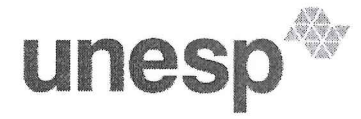

UNIVERSIDADE ESTADUAL PAULISTA

Câmpus de Ilha Solteira

#### CERTIFICADO DE APROVAÇÃO

TÍTULO DA DISSERTAÇÃO: Síntonia Ótima de Controladores PID utilizando Técnicas de Modelagem Caixa-Cinza: Aplicação em um Sistema Viga-Hélice

**AUTOR: CAIO HENRIQUE BONETO GONÇALVES ORIENTADOR: RODRIGO CARDIM** 

Aprovado como parte das exigências para obtenção do Título de Mestre em ENGENHARIA ELÉTRICA, área: Automação pela Comissão Examinadora:

Prof. Dr. RODRIGO CARDIM Departamento de Engenharia Elétrica / Faculdade de Engenharia de Ilha Solteira WW

Prof. Dr. MARCELO CARVALHO MINHOTO TEIXEIRA Departamento de Engenharia Elétrica / Faculdade de Engenharia de Ilha Solteira - UNESP

Prof. Dr. MÁRCIÓ RÓBERTO COVACIC Departamento de Engenharia Elétrica / Universidade Estadual de Londrina - UEL

Ilha Solteira. 13 de dezembro de 2019

Faculdade de Engenharia - Câmpus de liha Solteira -Avenida Brasil Centro 56, 15385000, liha Solteira - São Paulo<br>http://www.ppgee.feis.unesp.brCNPJ: 48.031.918/0015-20.

Aos meus amados pais, Carlos e Adelaide.

#### **AGRADECIMENTOS**

Neste momento não há sentimento de maior felicidade ao concluir mais uma etapa desta jornada chamada vida.

Mas é claro, nada seria atingido sem o apoio efetivo que eu tive durante estes últimos anos. Logo, vejo a necessidade de iniciar esta dissertação agradecendo aos que, de algum modo, contribuíram para superar mais este desafio.

Inicialmente, agradeço a Deus, pelo dom da vida, pelo presente da saúde, pelas oportunidades propiciadas e pelas bênçãos que foram concedidas.

Agradeço à minha família, pai e mãe, que não mediram esforços para derrubar os muros e mover as montanhas no caminho desta trilha de estudos e formação do ser humano. Agradeço ao meu irmão Cauê, que sempre me deu forças para seguir em frente e dar como exemplo. À Fernanda, que sempre me fortaleceu nos momentos difíceis e me auxiliou nos momentos de descanso.

Agradeço ao meu orientador, Rodrigo Cardim, não só pela orientação fornecida durante minhas horas de estudos, como também pelo apoio constante e confiança depositada mesmo à distância, devido necessidades de trabalho em paralelo à pesquisa. Além de ser um exemplo como professor, pesquisador e humano.

Fica também o agradecimento ao incansável e prestigioso apoio realizado por todos os integrantes do Laboratório de Pesquisa em Controle da UNESP/FEIS. Deixo um forte agradecimento aos professores Marcelo Minhoto, Edvaldo Assunção e Jean Ribeiro pelas contribuições no desenvolvimento deste trabalho. Em especial aos mestres amigos de laboratório Igor Minari e Bruno Sereni, no apoio à solução de muitos problemas.

Além do apoio das empresas privadas em que trabalhei que disponibilizaram algum tempo e permitiram que este trabalho pudesse ser executado. Em especial à Solis Aquecedor Solar S/A, que proporcionou apoio financeiro durante o início deste trajeto.

Gostaria de agradecer também às agências de fomento, visto que o presente trabalho foi realizado com apoio do CNPq, FAPESP e da Coordenação de Aperfeiçoamento de Pessoal de Nível Superior - Brasil (CAPES) - Código de Financiamento 001.

"Posso aceitar falhas, mas não posso aceitar não tentar." (Jordan, M.)

#### **RESUMO**

Propõem-se nesta dissertação o desenvolvimento de um método de controle, através de um sistema caixa-cinza, no qual conhecem-se informações da resposta ao degrau do sistema em malha aberta para então projetar um controlador Proporcional, Integral e Derivativo (PID). Através da aquisição prática da resposta ao degrau da planta em malha aberta, utiliza-se um método baseado em diagrama de blocos no MATLAB® Simulink® em que é possível, através da convolução entre o sinal de controle e a resposta ao degrau em malha aberta, realizar o controle do sistema em malha fechada e determinar os ganhos do controlador PID que garantam um bom comportamento ao sistema. A validação da técnica é obtida através de implementação em bancada na planta Viga-Hélice em que foi possível obter um controlador que levasse o sistema para a referência desejada com o mínimo de sobressinal existente.

**Palavras-chave**: Controle inteligente. Resposta ao degrau. Identificação de sistemas. Otimização em sistemas de controle e automação.

#### **ABSTRACT**

This dissertation proposes the development of a control method, through a gray box system which are known information about step response from the open-loop system, to design a Proportional, Integral and Derivative (PID) controller. Through the practical acquisition of the step response from the open-loop system, a block diagram is used in MATLAB<sup>®</sup> Simulink<sup>®</sup> where the step response is convoluted with the control signal, allowing to perform the closed loop control of the system and to tune PID gains that will guarantee a better system performance. The validation of the technique is obtained through a implementation at the Beam Propeller, where was possible to obtain a controller that would take the system to the desired reference with the minimum of existing overshooting sinal.

**Keywords**: Smart control. Step response. System identification. Optimization in control and automation systems

## **SUMÁRIO**

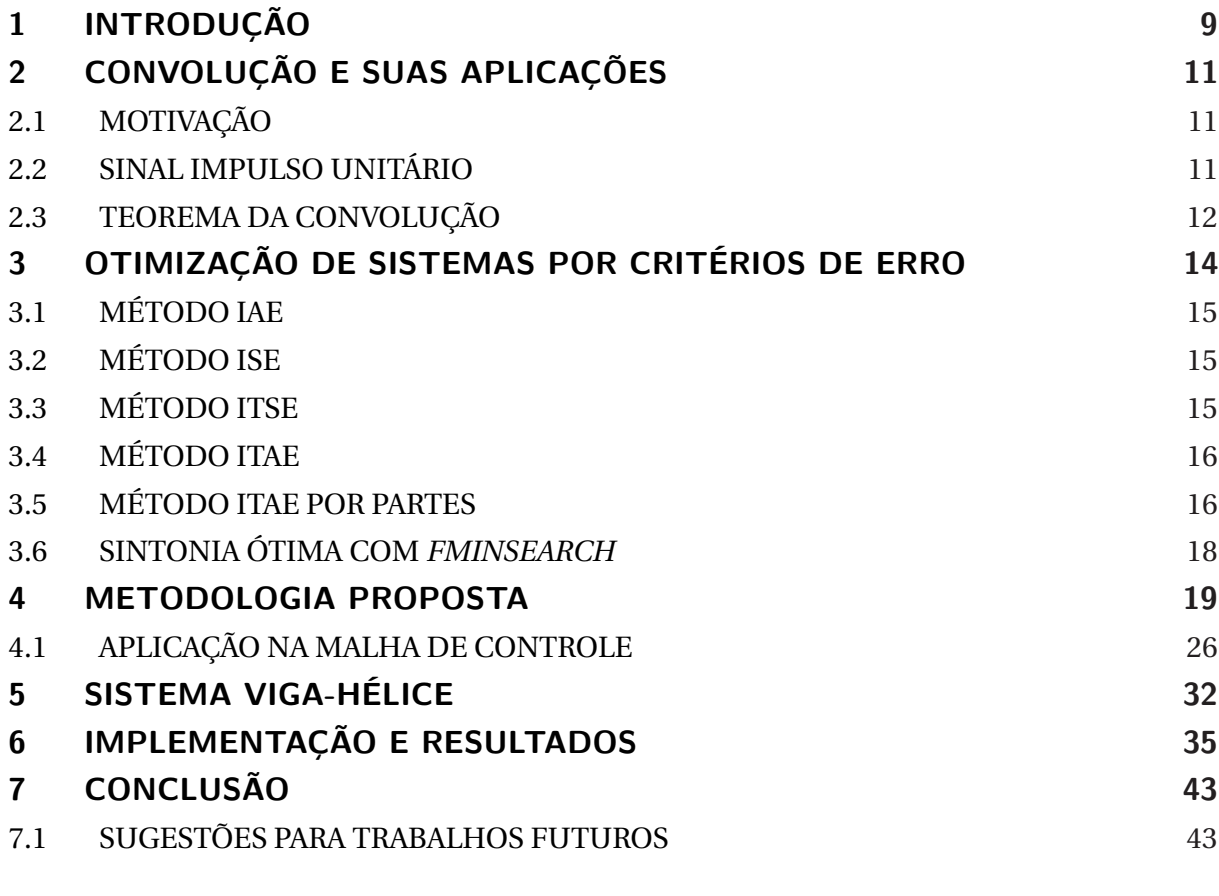

## **REFERÊNCIAS 44**

## **1 INTRODUÇÃO**

O estudo do controle automático de sistemas dinâmicos tem desempenhado um papel muito importante para o avanço da engenharia e da ciência.

Uma técnica de controle geralmente é projetada considerando características e parâmetros da planta. Quando essas características e/ou parâmetros mudam, o controlador também deveria mudar,como acontece com o ser humano, que usa modelos mentais para atuar diante de diversas situações. Como por exemplo, quando se dirige um veículo o condutor desenvolve a habilidade de conduzir este carro em segurança, porém, quando o condutor muda de carro, ele pode ter a impressão que o freio está ruim ou a embreagem está baixa demais. Percebe-se que a planta mudou, mas o modelo mental de como controlar aquele sistema ainda não. Assim, o cérebro toma decisões atualizando o modelo mental, sabendo, por exemplo, que na realidade a embreagem é mais alta (AGUIRRE, 2007).

Dessa forma, fica evidente que assim como os modelos mentais adaptativos dor seres humanos, existem muitas representações matemáticas de determinados equipamentos e sistemas automáticos, a fim de garantir um bom funcionamento destes. Em geral, os sistemas de controle reais são não lineares, porém podem ser aproximados em modelos matemáticos lineares e torna-se possível a utilização de métodos de projeto bem detalhados e conhecidos (OGATA, 2010).

Há diversos meios de classificar técnicas de modelagem. Uma delas são métodos subdivididos em três grupos denominados modelagem caixa branca, modelagem caixa preta e modelagem caixa cinza. Na modelagem caixa branca é necessário conhecer bem o sistema em questão, bem como as leis físicas que descrevem a planta a ser modelada. Porém, nem sempre é viável seguir esse procedimento, pois pode se necessário de muito conhecimento e tempo para modelar um sistema.

A identificação de sistemas é uma área de modelagem matemática que busca técnicas alternativas à modelagem caixa branca (AGUIRRE, 2007). Uma das características dessas técnicas é que geralmente possui-se pouco ou nenhum conhecimento prévio dos sistemas e, consequentemente, tais métodos são conhecidos como modelagem caixa preta.

Um conjunto de técnicas que poderia ser classificado entre a modelagem caixa branca e a caixa preta é chamado de modelagem caixa cinza. As técnicas desse grupo caracterizamse por usar informações auxiliares, que não se encontram no conjunto de dados utilizados durante a identificação. O tipo de informação auxiliar e a forma com que ela é usada varia muito entre as diversas técnicas disponíveis. Sendo assim, existem métodos de identificação caixa cinza mais "claros" e mais "escuros". O desenvolvimento de técnicas caixa cinza é um dos grandes desafios atuais em identificação de sistemas (AGUIRRE, 2007).

Neste trabalho propõe-se desenvolver um método de controle, através de um sistema caixa cinza, no qual conhece-se informações da resposta ao degrau do sistema em malha aberta. Essa informação estará contida em uma malha de controle de realimentação, que por sua vez terá o objetivo de encontrar uma função otimizada que forneça um controlador PID para melhorar o desempenho do sistema.

Controladores do tipo PID (Proporcional-Integral-Derivativo) são muito utilizados atualmente devido sua simplicidade de aplicação. Eles são amplamente aplicados em processos de controle, *drivers* de motores, memórias ópticas e magnéticas, automotivos, controle de voo, instrumentação, entre outros como pode-se ver em Åström e Hägglund (2001). Cita-se que mais de 90% das malhas de controle atuais nas indústrias são PID.

Ang, Chong e Li (2005) comentam que esta ampla aplicação têm estimulado o desenvolvimento de técnicas de sintonização dos PID, através de softwares e hardwares. A presença de linguagens de alto nível como C#, C++, Python e MATLAB® permitem o desenvolvimento de metodologias e testes que garantem a confiabilidade destas aplicações (RUBAAI, 2008). Algumas ferramentas utilizadas neste trabalho foram o ambiente *Simulink*, e funções como a *fminsearch* da *Optmization Toolbox* do MATLAB®, utilizadas para auxiliar no desenvolvimento das técnicas propostas e na sintonia do PID.

Nos próximos capítulos, serão estudadas todas as partes deste desenvolvimento. No início, será apresentada uma introdução ao conceito de convolução, com suas propriedades básicas e as principais ferramentas utilizadas. Seguido de uma abordagem através de diagrama de blocos, mostrar-se-á a construção da malha de realimentação utilizada, detalhandose o desenvolvimento desta estrutura em MATLAB® *Simulink*. Assim, através de uma planta simples e conhecida, faz-se a comparação entre a estrutura proposta e o resultado esperado. Por fim, serão apresentadas implementações práticas, com detalhamento da planta utilizada, controladores projetados e resultados obtidos, seguidos pela conclusão geral do trabalho e algumas propostas para continuidade em pesquisas futuras.

## **2 CONVOLUÇÃO E SUAS APLICAÇÕES**

### 2.1 MOTIVAÇÃO

Basicamente, uma das maneiras de obter o modelo matemático de um sistema linear é pela sua resposta ao impulso, ou seja, se for aplicado um impulso unitário, a resposta do sistema para este impulso fornece informações importantes para a sua modelagem, caso este seja linear e invariante no tempo.

Pode-se representar sistemas através de diagramas de blocos, de forma a facilitar sua visualização e entendimento no espaço  $\mathcal R$ . A Figura 1 representa um diagrama de blocos de um sistema linear do tipo SISO(*Single Input Single Output*) no domínio do tempo (OGATA, 2010).

Figura 1 – Diagrama de blocos de um sistema linear.

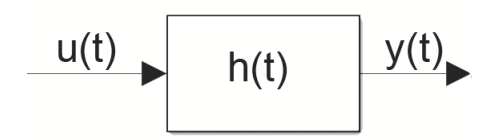

Fonte: Próprio autor.

Para Sistemas Lineares Invariantes no Tempo (SLIT) com sinais de tempo contínuo e condições iniciais nulas, a relação entre a entrada  $u(t) \in \mathcal{R}$  e a saída  $y(t) \in \mathcal{R}$ , pode ser descrita através da integral de convolução da entrada com a resposta impulsiva *h(t)* do sistema. Esta relação pode ser expressa da seguinte forma:

$$
y(t) = \int_0^t h(t-\tau)u(\tau)d\tau.
$$
 (1)

Consequentemente, um SLIT é completamente caracterizado pela sua resposta impulsiva *h(t)*, ou seja, dado *h(t)* com condições iniciais nulas, é possível calcular qualquer saída *y(t)*, conhecida a entrada *u(t)*.

## 2.2 SINAL IMPULSO UNITÁRIO

A função impulso unitário *δ*(*t*) é uma função importante no estudo de sinais e sistemas. A função impulso unitário *δ*(*t*) foi definida por Dirac (1981) e, por isso, também é conhecida como função "delta de Dirac" sendo da seguinte forma:

$$
\delta(t) = 0, t \neq 0. \tag{2}
$$

$$
\int_{-\infty}^{\infty} \delta(t) dt = 1.
$$
 (3)

Pode-se tratar um impulso como um pulso retangular de área 1, alto e estreito, ou seja, a largura deste pulso é extremamente pequena com valor *ε* > 0, com lim*ε* → 0 e sua altura, porém, possui valor muito elevado 1/*ε*. Assim, *δ*(*t*) = 0 para todos os valores de *t*, exceto em *t* = 0, quando, formalmente, a função é apresentada. Assim, um impulso unitário é representado de forma gráfica por uma seta, conforme a Figura 2.

Figura 2 – Representação da função delta de Dirac *δ*(t).

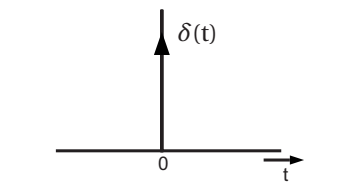

Fonte: Adaptado de (DIRAC, 1981).

## 2.3 TEOREMA DA CONVOLUÇÃO

**Teorema 1** *Conforme BOYCE e DIPRIMA* (2010), a convolução de duas funções  $g_1(t)$  e  $g_2(t)$ , *denotada por g*1(*t*)∗*g*2(*t*)*, é definida pela integral de convolução:*

$$
g_1(t) * g_2(t) = \int_0^t g_1(\tau) g_2(t - \tau) d\tau.
$$
 (4)

*A propriedade de convolução no domínio do tempo e sua dual, a propriedade de convolução no domínio da frequência, afirmam que, se*

$$
g_1(t) \Leftrightarrow \mathcal{L}(g_1(t)) \ e \ g_2(t) \Leftrightarrow \mathcal{L}(g_2(t)), \tag{5}
$$

*então, (convolução no domínio do tempo)*

$$
g_1(t) * g_2(t) \Leftrightarrow \mathcal{L}(g_1(t))\mathcal{L}(g_2(t)),\tag{6}
$$

*e (convolução no domínio da frequência)*

$$
g_1(t)g_2(t) \Leftrightarrow \mathcal{L}(g_1(t)) * \mathcal{L}(g_2(t)),\tag{7}
$$

#### *Sendo que*  $\mathcal{L}(g(t))$  *representa a transformada de Laplace de g(t).*

Essas duas relações do teorema indicam que a convolução de dois sinais no domínio do tempo se torna uma multiplicação no domínio da frequência. Analogamente, a multiplicação de dois sinais no domínio do tempo se torna a convolução no domínio da frequência. Estas operações são muito úteis na análise de processamento de sinais.

**Prova:** Por definição: a Transformada de Laplace de *g*1(*t*)∗*g*2(*t*) é

$$
\mathcal{L}[g_1(t) * g_2(t)] = \int_0^t e^{-st} \left[ \int_0^t g_1(\tau) g_2(t-\tau) d\tau \right] dt
$$
  

$$
= \int_0^t g_1(\tau) \left[ \int_0^t e^{-st} g_2(t-\tau) d\tau \right] d\tau.
$$
 (8)

A integral interna em (8) é a Transformada de Laplace de  $g_2(t-\tau)$ , que é  $G_2(s)e^{-s\tau}$ . Assim,

$$
\mathcal{L}[g_1(t) * g_2(t)] = \int_{-\infty}^{\infty} g_1(\tau) e^{-s\tau} G_2(s) d\tau = G_2(s) \int_0^t g_1(\tau) e^{-s\tau} d\tau = G_1(s) G_2(s).
$$
 (9)

Analogamente, pode-se provar (7) substituindo inversamente  $g(t)$  por  $G(s)$ .  $\blacksquare$ 

## **3 OTIMIZAÇÃO DE SISTEMAS POR CRITÉRIOS DE ERRO**

Pode-se dizer que, basicamente, existem duas classes de técnicas para a calibração de controladores PID. A primeira seriam as técnicas clássicas, que consideram a planta disponível e uma saída desejada, para assim obter analiticamente, ou graficamente, alguma característica do processo, que é usada para decidir as configurações do controlador. A segunda, seriam as técnicas computacionais ou de otimização, que são geralmente usadas para modelagem de dados e otimização de uma função custo, envolvendo, por exemplo, a sintonia de controladores PID (BANSAL, 2012). O método proposto neste trabalho se encaixa neste contexto, pois utiliza técnica de otimização através da minimização de uma função de custo. Diversos métodos de sintonia de controladores PID podem ser encontrados na literatura, como por exemplo, o projeto de controladores PI(Proporcioanl-Integral) e PID com especificação de desempenho transitório (BASILIO, 2002) e projeto de controladores PID adaptativos baseados em busca extremal (ROUX-OLIVEIRA, 2019).

O problema da sintonia ótima dos parâmetros do controlador PID pode ser enunciado da seguinte forma: "Definindo um índice de desempenho para o sistema a ser controlado, podendo ser descrito através da função de transferência  $G(s) = \mathcal{L}(g(t))$ , determinar os ganhos do controlador PID, cujos ganhos proporcional, integral e derivativo são *Kp*,*K<sup>i</sup>* ,*K<sup>d</sup>* , respectivamente. de maneira que, dentro do intervalo de tempo especificado, a resposta do sistema de controle minimize o índice  $J(K_p, K_i, K_d)$ ".

Esta definição pode ser escrita matematicamente como:

$$
min\{J(K_p, K_i, K_d)\},\tag{10}
$$

sujeito a

$$
J(K_p, K_i, K_d) = I_k(e(t)),
$$
\n(11)

$$
e(t) = r(t) - y(t),\tag{12}
$$

$$
y(t) = u(e(t)) * g(t).
$$
\n(13)

O termo *I<sub>k</sub>*(*e*(*t*)) ∈  $\mathcal{R}^*$  é um índice de desempenho estabelecido, *r*(*t*) ∈  $\mathcal{R}$  é a referência, correspondendo ao *setpoint*,  $y(t) \in \mathcal{R}$  é a resposta da planta à entrada de referência, *u*( $e(t)$ ) ∈  $\mathcal{R}$  é a saída do controlador PID em função do erro  $e(t) \in \mathcal{R}$  no instante de tempo *t* e *g* (*t*) é a resposta impulsiva da planta na forma temporal.

A função custo *J* é um índice de desempenho, com *J* ∈ R<sup>∗</sup> , que define o quão próximo do ótimo um sistema se encontra. Um critério de erro é um número que indica a qualidade do desempenho do sistema. Um sistema de controle é declarado ótimo se os valores dos parâmetros do controlador são escolhidos de forma a minimizar ou maximizar o índice de desempenho escolhido (FERMINO, 2014).

Os critérios mais amplamente utilizados são os índices de desempenho dados pela integral de alguma função ou função ponderada do desvio da saída em relação à entrada de referência, ou seja a função erro. A menos do caso limite, lim*t*→∞ *e*(*t*) = 0, os índices de desempenho resultarão em números finitos (OGATA, 2010). A seguir serão explanados quatro índices de desempenho de erro apresentados em Ogata (2010).

### 3.1 MÉTODO IAE

No método IAE(Integral do erro absoluto) utiliza-se o módulo do erro, amplamente utilizado em simulações devido ser facilmente implementável, além de seu fácil entendimento. Um sistema ótimo projetado utilizando este critério possui características de sub amortecimento. Porém, este método não apresenta vasta seletividade frente às variações dos parâmetros do controlador PID. Sua representação matemática é dada por

$$
J_{IAE} = \int_0^T |e(t)| dt.
$$
 (14)

## 3.2 MÉTODO ISE

O método ISE(Integral do erro quadrático) é utilizado devido a sua facilidade de implementação. Uma característica deste índice é que existem grandes ponderações para erros grandes e pequenas ponderações para erros pequenos. Entretanto, mudanças nos parâmetros PID ocasionam mudanças no índice ISE, sendo assim, este índice apresenta pouca seletividade e a sintonização não leva a um ponto ótimo local. Um sistema projetado utilizando este critério, tende a apresentar uma reposta frágil, muitas vezes marginalmente estável, apresentando oscilações. O critério ISE é matematicamente apresentado da forma:

$$
J_{ISE} = \int_0^T e^2(t) \, dt. \tag{15}
$$

O valor *T* , limite superior da integral, é ajustado sendo suficientemente grande, de forma que abranja tanto o período transitório, quanto o período de regime permanente da saída *y*(*t*).

### 3.3 MÉTODO ITSE

Quando se observa o método ITSE(Integral do erro quadrático multiplicado pelo tempo) frente a uma resposta ao degrau unitário, este critério pondera que um erro inicial grande terá peso pequeno, enquanto que erros que ocorrem ao longo do tempo, durante a resposta transitória são mais reforçados. Neste critério há melhor seletividade na identificação dos parâmetros do controlador PID, comparado ao método ISE. Define-se o critério ITSE da forma:

$$
J_{ITSE} = \int_0^T t e^2(t) dt.
$$
 (16)

## 3.4 MÉTODO ITAE

No método ITAE(Integral do erro absoluto multiplicado pelo tempo) multiplica-se o erro pelo tempo, isto implica que quando *t* é pequeno, erros grandes iniciais são pouco ponderados, enquanto ao longo de *t*, há maiores ponderações. A utilização deste método caracteriza que o sobressinal na resposta transitória será pequeno e oscilações serão bem amortecidas. Este método apresenta boa seletividade na identificação dos parâmetros do controlador PID e apresenta melhorias quanto ao método IAE. Sua forma matemática é apresentada como:

$$
J_{ITAE} = \int_0^T t|e(t)|dt.
$$
 (17)

### 3.5 MÉTODO ITAE POR PARTES

Citados alguns métodos de sintonização utilizados, analisa-se o método ITAE dado em (17), quando o erro *e*(*t*) é dado pela diferença entre um sinal de referência desejado e um sinal com valor atual como em (12). Assim, pode-se identificar, em cada instante de tempo, se o sinal de saída atual está acima ou abaixo do valor do sinal de saída desejado. Desta forma, pode-se ponderar os termos da função custo *J* a fim de reduzir sobressinais. Por este motivo este índice foi utilizado na metodologia proposta neste trabalho. Ao expandir (17) em partes e ponderar os valores do erro maiores do que o sinal desejado através de um fator A (para *e*(*t*) > 0) e menores do que o sinal desejado com um fator B (para *e*(*t*) < 0) tem-se:

$$
J_{ITA Epp} = A \int_0^T \frac{[sign(e(t)) + 1]}{2} t |e(t)| dt + B \int_0^T \frac{[-sign(e(t)) + 1]}{2} t |e(t)| dt.
$$
 (18)

sendo *A* > 0, *B* > 0, *sign*(*e*(*t*)) = 1 se *e* > 0, *sign*(*e*(*t*)) = -1 se *e* < 0.

Considerando um sistema cuja saída *y*(*t*) é dada na Figura 3 (a), e a entrada de referência *r* (*t*) = 1, é possível verificar na Figura 3 (b) as ponderações de A e B, para *A* = *B* = 1.

Note que como *e* = *r* − *y*, então quando *e* > 0 tem-se *r* > *y*, *si g n*(*e*(*t*)) = 1 e de (18) tem-se *JI T AEpp* = *A* R*T* 0 *t*|*e*(*t*)|*d t*. Agora, quando *y* > *r* (condição de *overshoot*), então *e* < 0, *si* g *n*( $e(t)$ ) = −1 e de (18) tem-se *J*<sub>*I*TAEpp</sub> = B  $\int_0^T t |e(t)| dt$ . Logo, a escolha adequada de A e B (*B* > *A*) pode fornecer respostas com pequeno *overshoot*.

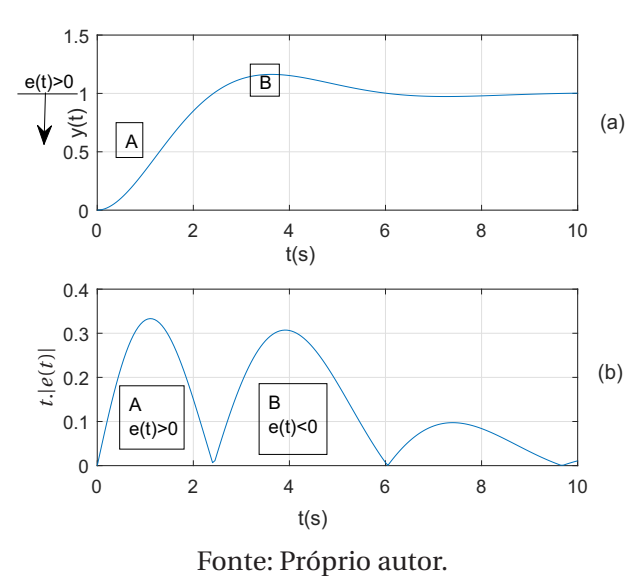

Figura 3 – Exemplo para uma dada saída y(t), considerando o método ITAE por Partes.

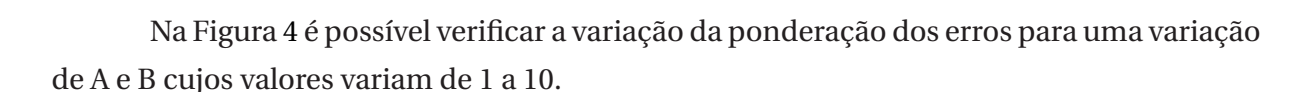

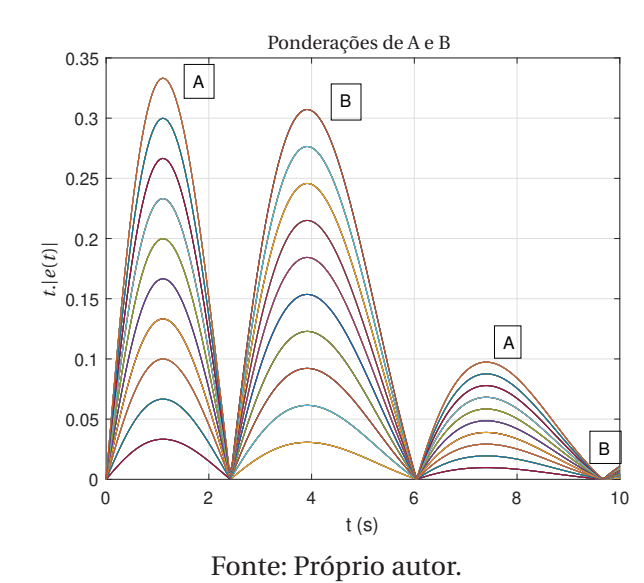

Figura 4 – Valores do Erro para variações de A e B - Método ITAE por Partes.

Para a sintonização dos controladores PID propostos neste trabalho, utilizando os índices de desempenho citados, utiliza-se a ferramenta *fminsearch*, que faz parte do *Optmization Toolbox* do MATLAB® (COLEMAN, 1999). Esta ferramenta normalmente encontra um mínimo local de uma função escalar.

#### 3.6 SINTONIA ÓTIMA COM *FMINSEARCH*

A *fminsearch* é uma função contida na *Optimization Toolbox* do MATLAB®, e calcula os parâmetros que muitas vezes minimizam uma determinada função custo, ou seja, ela normalmente encontra o mínimo local de uma função escalar que possui várias variáveis, desde que sejam conhecidas suas condições iniciais. Além do mais é possível sua utilização no ambiente *Simulink*. Seu funcionamento baseia-se no algoritmo do poliedro flexível proposto por Gill, Murray e Wright (1981). A seguir é mostrado um exemplo de seu funcionamento.

#### **Exemplo 1.**

Considere a função *f* =  $(Kp-1)^2 + (Ki-2)^2 + (Kd-3)^2$  com condições iniciais  $Kp =$  $-10$ ,  $Ki = 20$  e  $Kd = -50$ .

As iterações da *fminsearch* estão expostas na Figura 5:

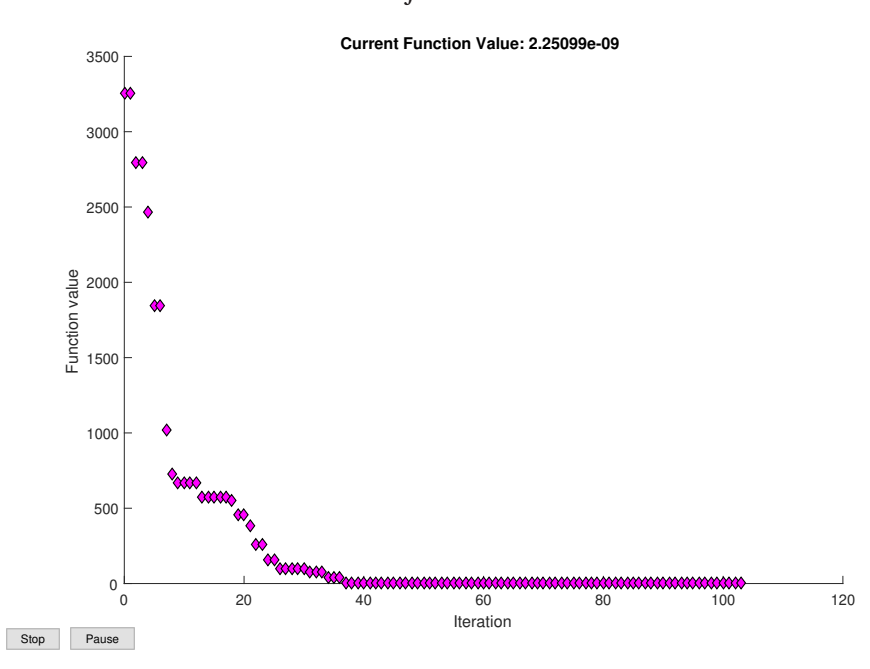

Figura 5 – Dados de otimização da função *f* (*t*) utilizando a função *f minsear ch*.

Fonte: Próprio autor.

Os resultados desta simulação foram *K p* = 1, 0000, *K i* = 2, 0000 e *K d* = 3, 0000 e *f* =  $2,2510.10^{-9}$ 

Nota-se que a *fminsearch* determinou os valores de *K p*, *K i* e *K d*, para fornecer um menor custo para função *f* como solicitado. Pode-se por exemplo utilizar este raciocínio para analisar várias funções conhecidas afim de determinar o melhor caso. Neste trabalho a *fminsearch* será essencial na verificação entre os diversos critérios de sintonização apresentados para determinação dos ganhos do controlador PID do sistema.

#### **4 METODOLOGIA PROPOSTA**

Neste capítulo será apresentado o método proposto, através de um sistema caixa cinza, no qual conhece-se informações da resposta ao degrau do sistema em malha aberta. Conhecendo a reposta ao degrau do sistema pode-se projetar um controlador que melhore o desempenho deste sistema, quando o mesmo estiver em malha fechada.

Para ilustrar os procedimentos e decisões tomadas, inicialmente será utilizada uma planta simples e bem conhecida, um sistema de primeira ordem estável cuja função de transferência é dada por:

$$
H(s) = \frac{1}{s+1}.\tag{19}
$$

Na prática, um sistema real que possui função de transferência próxima é o circuito RC, com constante de tempo igual a  $\tau = RC = 1$ s.

Aplicando um degrau unitário a este sistema, sua resposta obtida é mostrado na a Figura 6.

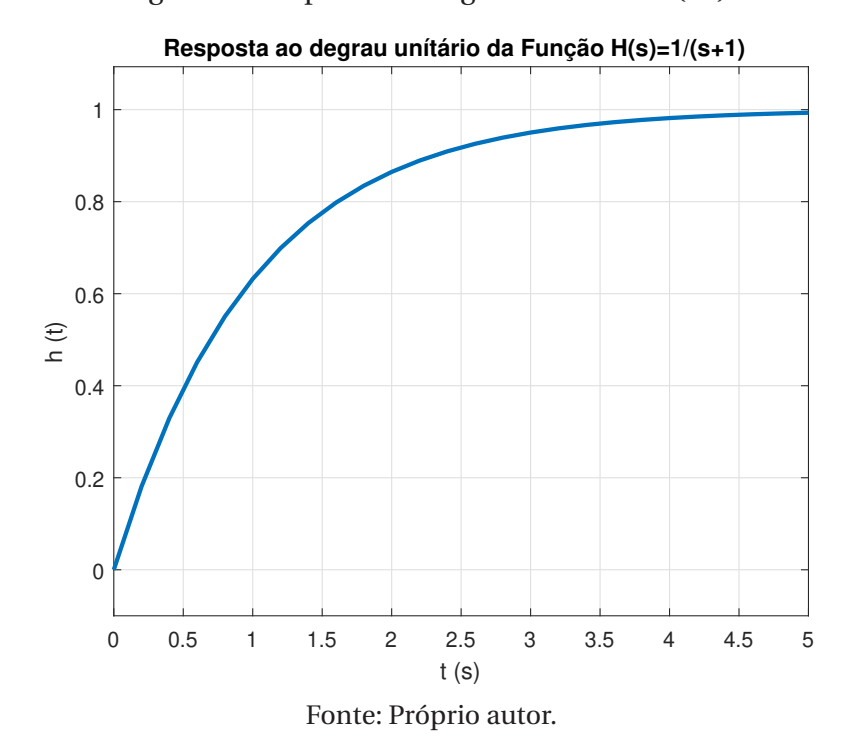

Figura 6 – Resposta ao Degrau do sistema (19).

Para realizar o processamento e armazenamento deste sinal na prática, é necessário um conversor Analógico/Digital, ou seja este sinal precisa ser amostrado. Virtualmente pode-se realizar tal procedimento através de blocos do Simulink, conforme a Figura 7.

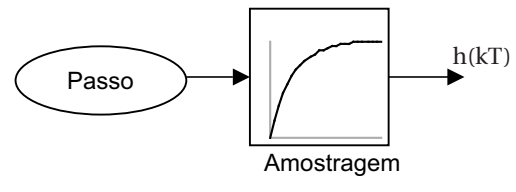

Figura 7 – Exemplo de Amostragem.

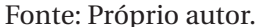

O bloco "Passo" fornece o intervalo de tempo entre um dado amostrado e outro, já o bloco "Amostragem" é o sinal que contém as informações conhecidas da planta, ou seja, a resposta ao degrau do sistema, e a saída do diagrama são os pontos amostrados do sinal original. Em comparação, se já existir um arquivo de dados de uma curva, outra forma de verificar esta amostragem é através da interpolação ao longo do tempo. Esta interpolação é importante quando se trabalha com processamento de dois ou mais sinais diferentes, e precisa-se que os números de pontos de ambos os sinais sejam iguais. Este recurso será necessário para realizar a convolução do sinal dentro da malha de controle. Verifica-se na Figura 8 que o sinal amostrado *h*(*kT* ) e o sinal com os "Valores interpolados" ao longo do tempo são, em sua essência, os mesmos sinais. A menos do índice e do instante de amostragem.

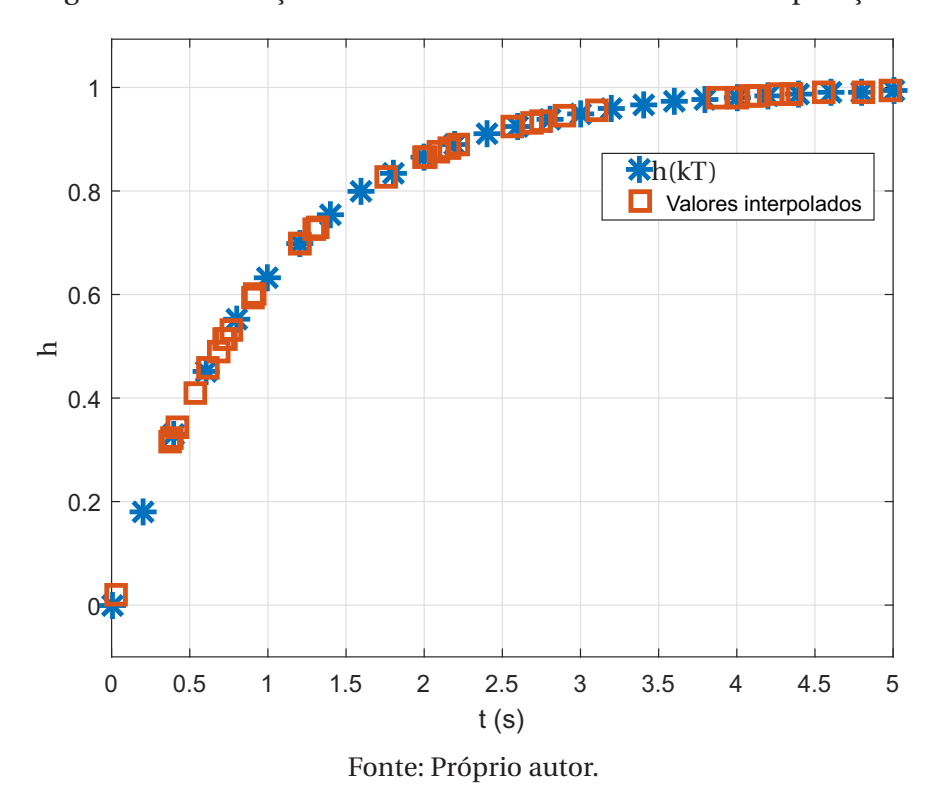

Figura 8 – Verificação do sinal amostrado utilizando interpolação.

Este procedimento simula a obtenção de dados amostrados em plantas reais, sendo

possível a verificação do método proposto através de implementações.

Sabe-se que a aplicando um sinal Impulso em (19) será possível obter a Resposta ao Impulso conforme a Figura 9.

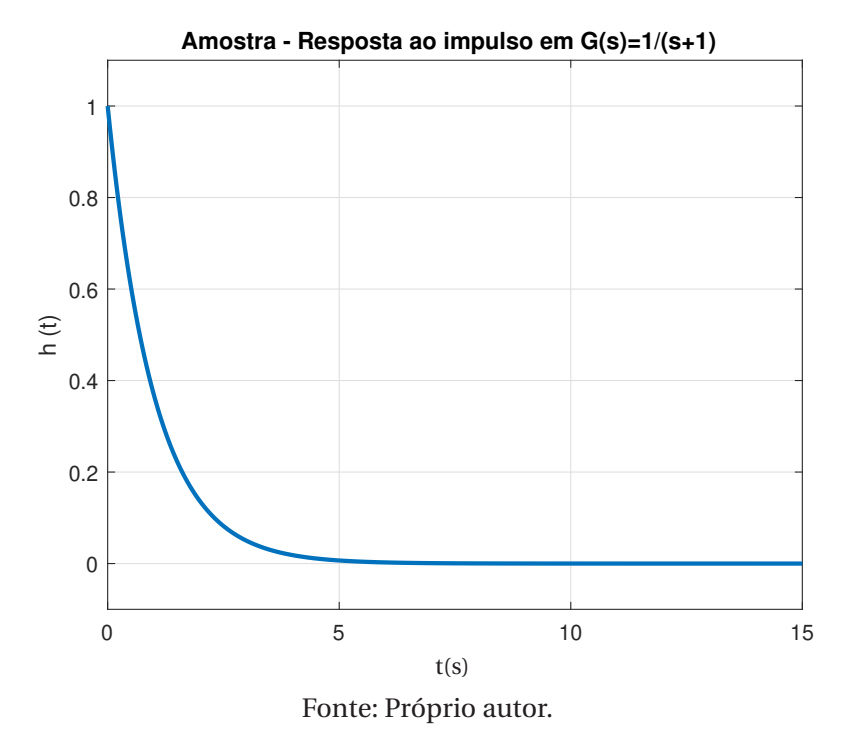

Figura 9 – Resposta ao Impulso.

Realizar a convolução do sinal Resposta ao Impulso com um sinal entrada qualquer é equivalente a aplicar esta mesma entrada no sistema em questão. Matematicamente podese representar da seguinte forma:

$$
y(t) = \int_0^t u(\tau)h(t-\tau)d\tau \equiv \sum_{k=0}^n u[k]h[n-k],
$$
 (20)

sendo  $n \in \mathcal{I}$ , dado por  $n = \frac{t}{l}$  $\frac{I}{T}$  em que *T* é o tempo de amostragem.

Dessa forma, quanto menor o tempo de amostragem *T* , mais o sistema se aproxima da integral de convolução. Para verificação, utilizou-se o seguinte esquema no *Simulink*, ilustrado na Figura 10.

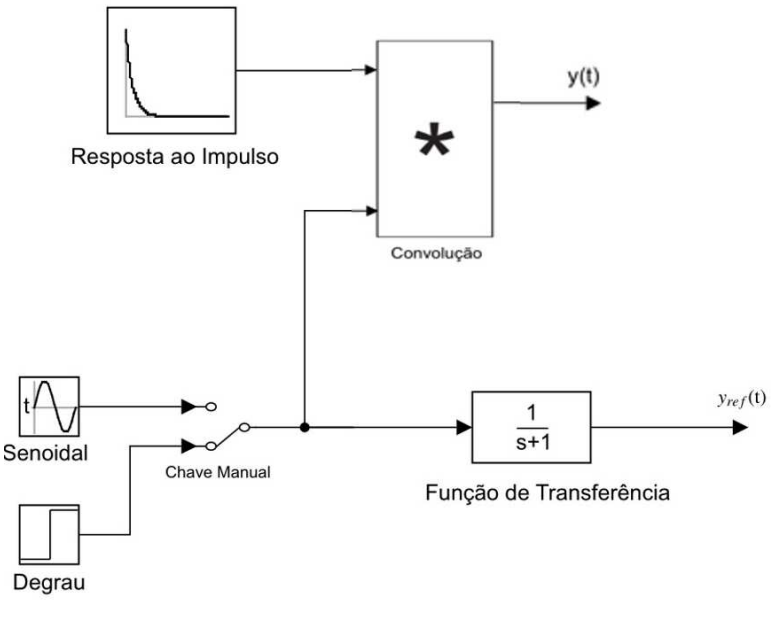

Figura 10 – Verificação do sistema com o método de Convolução.

Fonte: Próprio autor.

A chave manual permite escolher qual será o sinal de entrada escolhido. Existem duas opções, um sinal degrau e um sinal senoidal. Pode-se ainda adicionar vários sinais para possíveis testes futuros. Para a verificação do modelo, escolheu-se a entrada para o sinal degrau com amplitude 0, 5 e a simulação deste esquema responde com as seguintes curvas, mostradas na Figura 11.

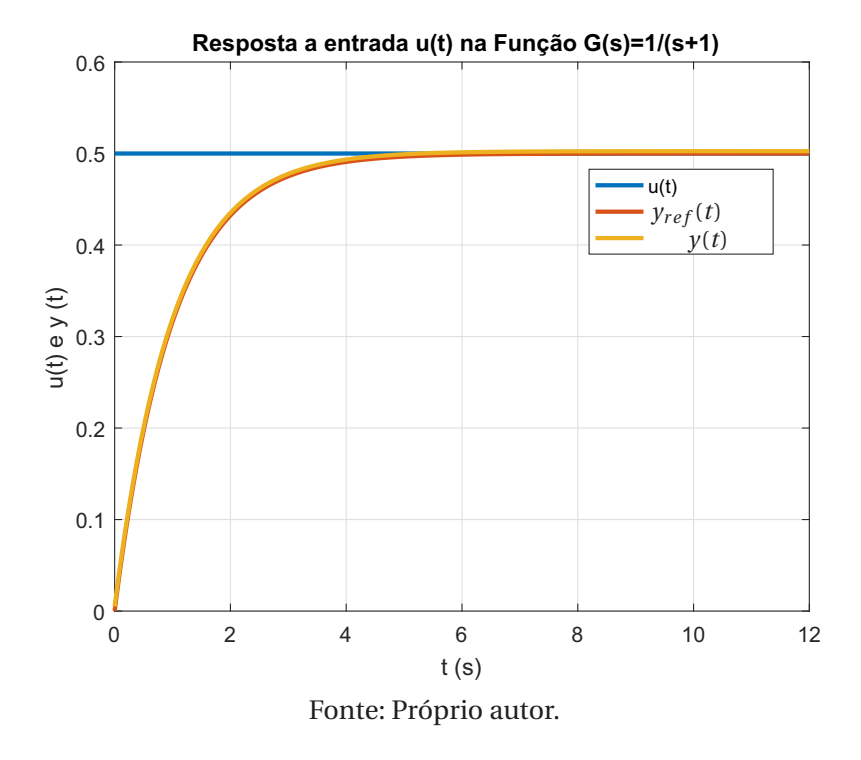

Figura 11 – Resposta a entrada degrau no bloco de convolução e na função de transferência (passo T=0,01s).

Percebe-se que as curvas ficam extremamente próximas entre si, e correspondem à resposta ao degrau conforme a Figura 6. Porém ainda existe uma pequena variação que ocorre, considerada pequena o suficiente para que o bloco seja funcional, devido ao passo T utilizado na simulação.

O bloco de Convolução da Figura 10 opera baseado no tempo atual da simulação e no passo definido; os sinais que serão convoluídos são inseridos em novos vetores com dimensão ajustada pelo instante de tempo atual da simulação, de forma que não ocorrerão incompatibilidades devidas à dimensão dos vetores dos sinais utilizados. Os sinais são então convoluídos em cada instante de tempo, o que permite armazenar o estado atual de cada sinal em uma nova posição do vetor atribuído a ele. O sinal convoluído de saída do bloco é também indexado em um vetor definido pelo tempo de amostragem (*passo*) T. O parâmetro T deve ser pequeno suficiente para garantir que o bloco se aproxime da integral de convolução. No caso da Figura 11, o *passo* utilizado foi de 0, 01s. Na Figura 12 foi realizada uma simulação com *passo* = 0, 1s para que o efeito desta alteração fosse estudado.

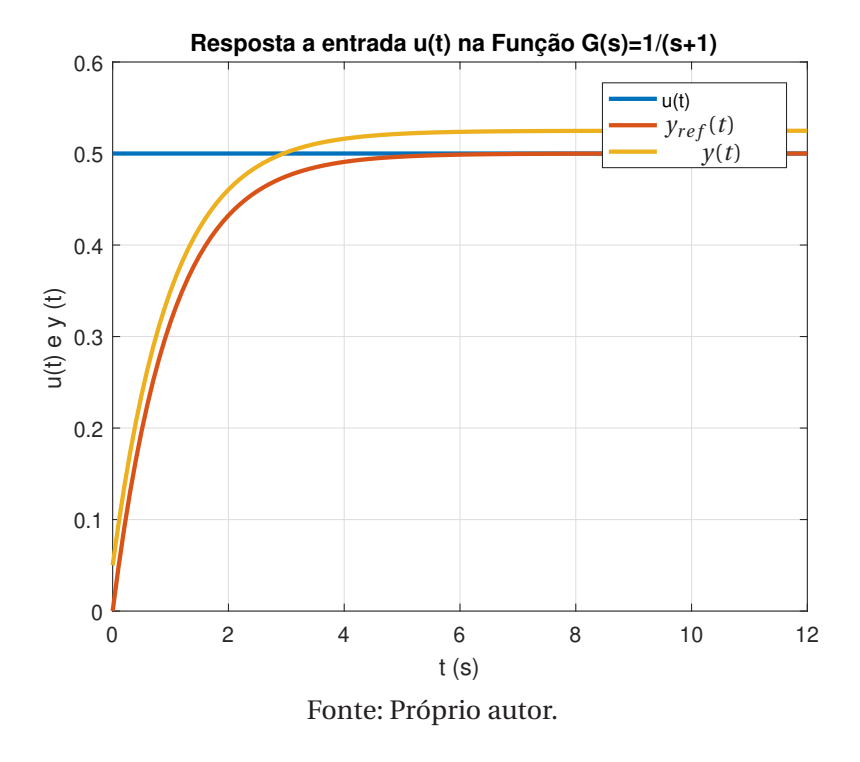

Figura 12 – Resposta a entrada degrau no bloco de convolução e na função de transferência (passo  $T = 0.1$  s).

Verifica-se que o sinal resposta através do bloco de convolução *y*(*t*) é próximo do sinal de referência  $y_{ref}(t)$ , porém com uma precisão menor. Neste caso, com passo  $T = 0$ , 1s houve uma variação na amplitude do sinal de 0, 02 (4% de erro). Ou seja, o bloco se afasta da aproximação da integral da convolução (sinal de referência). Utilizar passos cada vez menores, pode parecer interessante, mas vale atentar-se ao custo computacional exigido pela melhoria da exatidão.

Para validação, alterou-se a chave da Figura 10 para uma entrada senoidal, e pode-se verificar o comportamento análogo para ambos os passos, abordados anteriormente, conforme as Figuras 13 e 14.

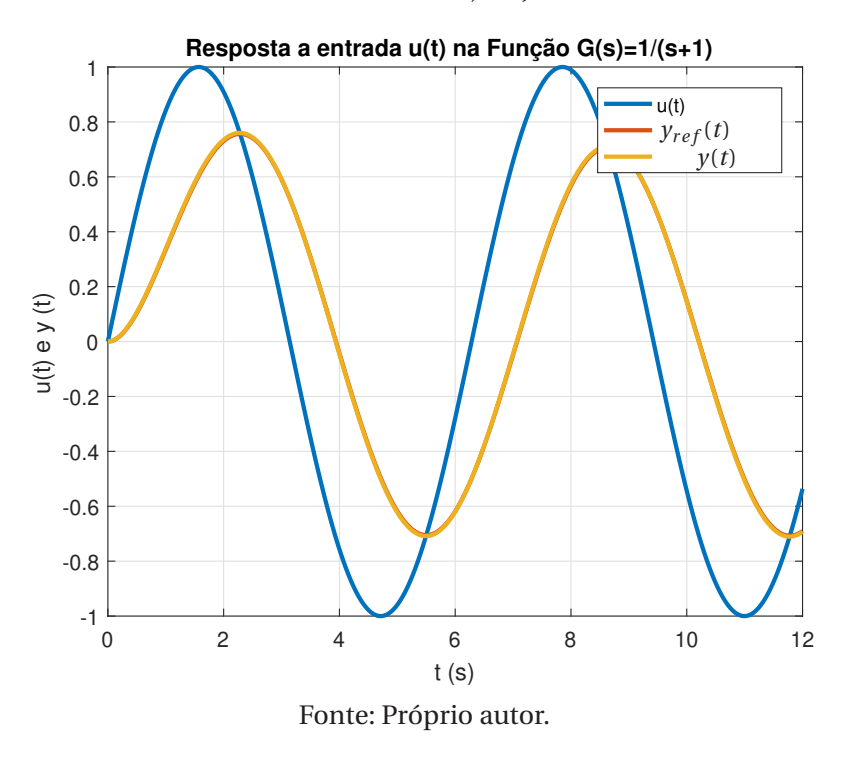

Figura 13 – Resposta a entrada seno no bloco de convolução (passo = 0,01s).

Figura 14 – Resposta a entrada seno no bloco de convolução (passo =  $0,1s$ ).

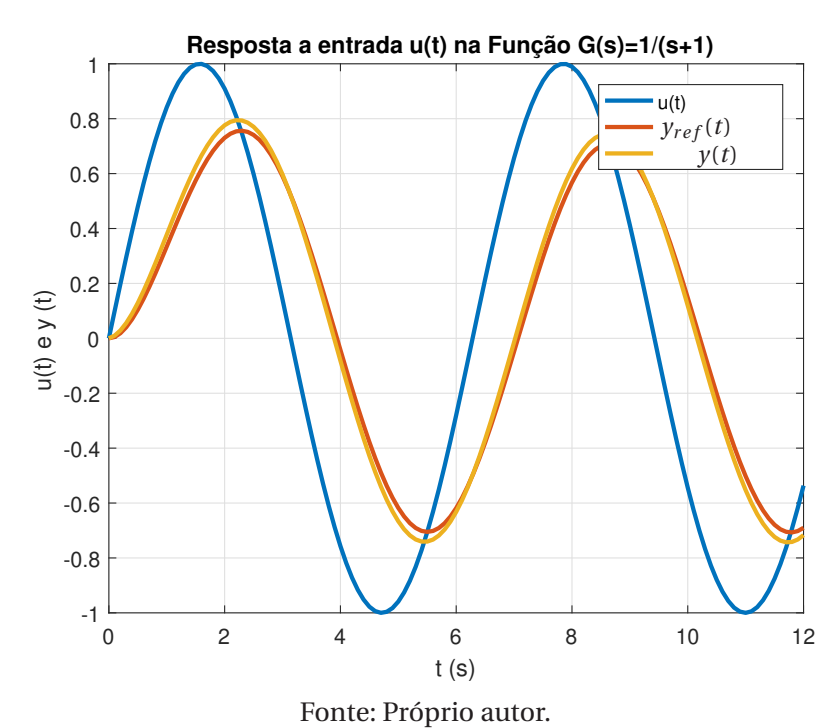

Portanto, verificados o funcionamento do bloco de convolução proposto e algumas ferramentas utilizadas, pode-se dar continuidade ao método concebido nesta dissertação.

#### 4.1 APLICAÇÃO NA MALHA DE CONTROLE

Dado que a convolução da Resposta ao Impulso do sistema com uma entrada qualquer é equivalente a aplicar aquela entrada no sistema, decidiu-se então fechar a malha com a realimentação da saída. Porém, neste caso específico é considerado que o sistema em malha aberta já é naturalmente estável, então adicionou-se um controlador PID, para adequar determinados parâmetros que podem melhorar o desempenho do sistema. O diagrama elaborado é mostrado na Figura 15, em que  $\mathcal{L}(h(t)) = G(s) e \mathcal{L}(\gamma(t)) = G(s)U(s)$ .

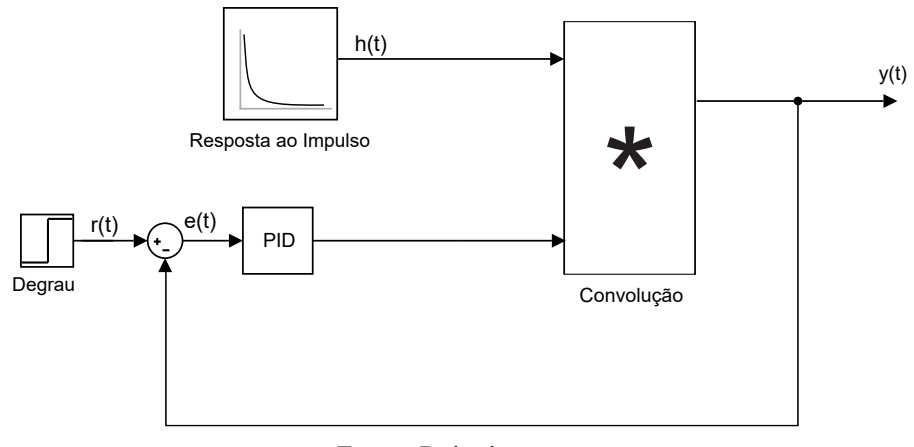

Figura 15 – Aplicação em uma malha de controle.

Fonte: Próprio autor.

Para validar o funcionamento em malha fechada, comparou-se os dados obtidos com as respostas do diagrama de blocos da Figura 16.

Figura 16 – PID Teórico.

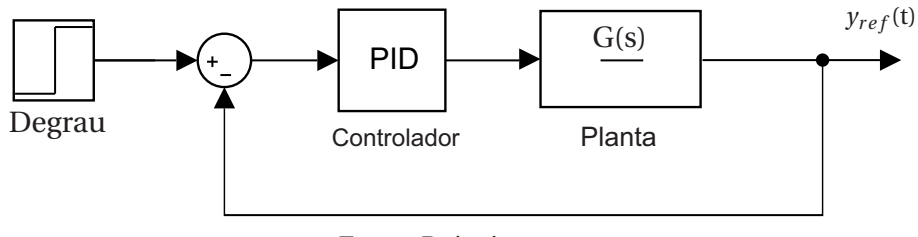

Fonte: Próprio autor.

Em uma simulação inicial do método, utilizou-se o *passo* = 0, 1, devido à exigência do custo computacional. Os ganhos do controlador PID foram arbitrariamente escolhidos, e seus valores são *K p* = 0, 3, *K i* = 1, 2 e *K d* = 0. Estes valores foram utilizados para ambos os casos. As curvas das duas simulações foram plotadas no mesmo gráfico, na Figura 17.

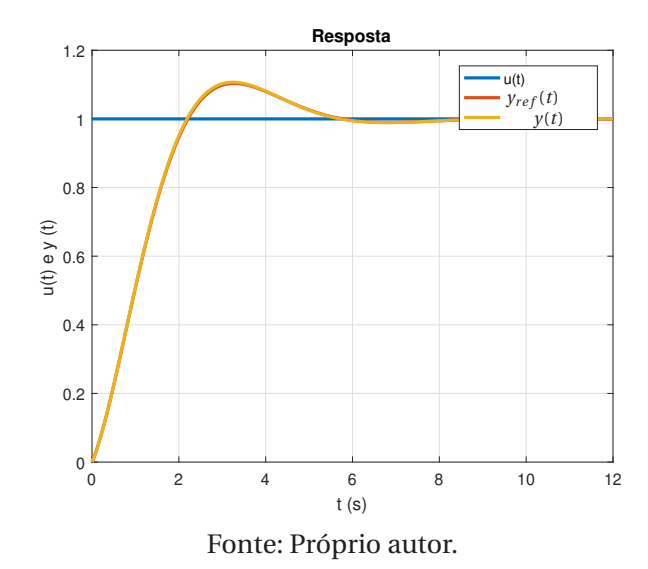

Figura 17 – Comparação entre o método proposto e o clássico.

O método mostrou-se funcional também para a simulação de malha fechada. Entretanto, é muito difícil reproduzir um sinal de entrada do tipo impulso em sistemas reais, e para contornar esta situação, foi proposto o método utilizando as informações contidas na resposta ao degrau do sistema. Um procedimento para manter a análise matemática do sistema é incluir um derivador, cuja função de transferência é *s* visto que a reposta ao degrau unitário adiciona um polo em zero e é da forma  $\frac{G(s)}{s}$ , pois  $G(s) = (\frac{G(s)}{s})$  $\frac{(S)}{s}$  $S(SU(s)) = G(s)U(s)$ . Assim, pode-se considerar que isso mantém a planta na sua forma original. O diagrama de blocos para este procedimento, no Simulink é apresentado na Figura 18.

Figura 18 – Malha de Sintonia do PID.

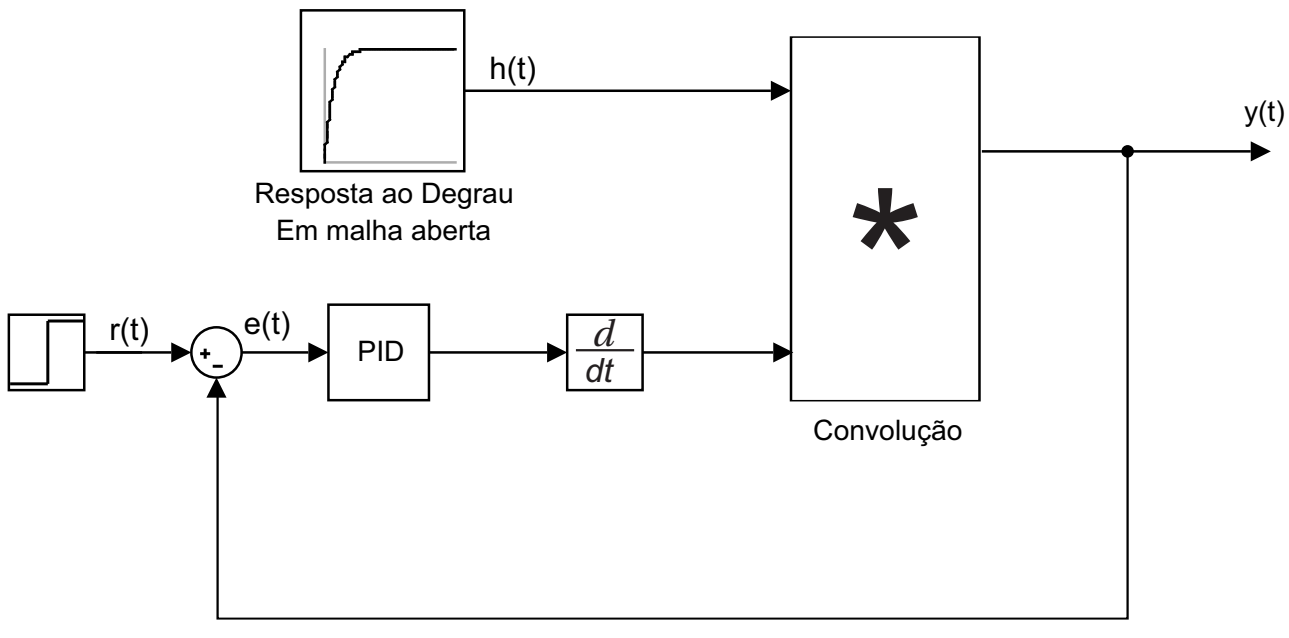

Fonte: Próprio autor.

Apresentado o funcionamento do método, agora é necessário realizar a sintonia dos parâmetros do controlador PID. Esta sintonia é realizada através da função *fminsearch*, considerando *K p* = 0, 3, *K i* = 1, 2 e *K d* = 0 para as condições iniciais. Desta forma, faz-se uma verificação utilizando todos os índices de desempenho citados anteriormente, nas equações (14) a (18). Nesta simulação o índice  $ITAE_{pp}$  foi ponderado com  $A = 1$  e  $B = 5$ , a fim de reduzir-se os erros que implicam em sobressinais (PO%). São apresentados na Tabela 1 os ganhos projetos para cada índice, e a resposta da simulação é apresentada na Figura 19.

| Método   Kp                                    |                          | Ki                             | Kd        | Custo J PO%   |                |
|------------------------------------------------|--------------------------|--------------------------------|-----------|---------------|----------------|
|                                                | ISE $\vert 0,9100 \vert$ | 4,9467 -0,0186 0,5316 24,4226  |           |               |                |
| IAE                                            | 2,0569                   | 14,4141                        | $-0,0290$ |               | 0,8520 29,2240 |
|                                                | ITSE   2,0569            | 14,4141                        | $-0,0290$ |               | 0,1884 29,2240 |
|                                                |                          | ITAE   $2,6702$ 4,2014 -0,0202 |           | 0,4477 4,2318 |                |
| $ITAE_{pp}$ A = 1;B = 5   0,4101 0,6595 0,0006 |                          |                                |           | 3,8246        | 0,5291         |
| Fonte: Próprio autor.                          |                          |                                |           |               |                |

Tabela 1 – Ganhos do controlador PID.

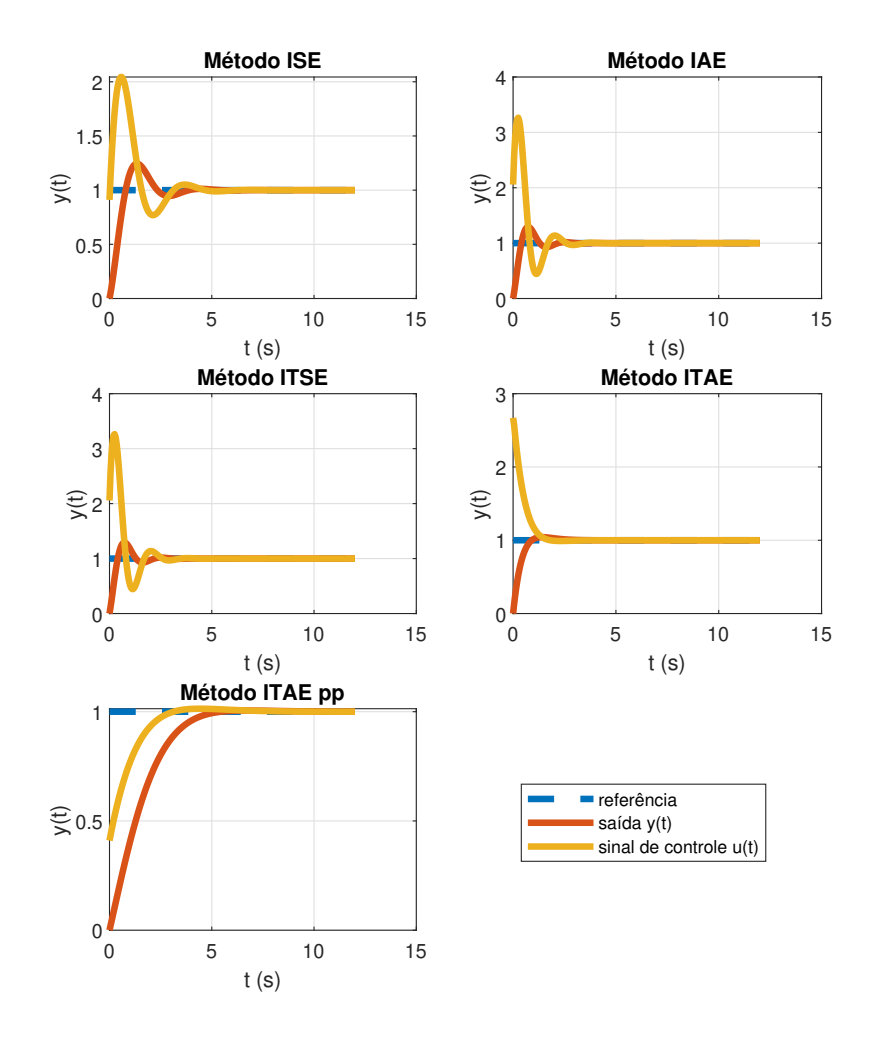

#### Figura 19 – Simulações para os índices de desempenho.

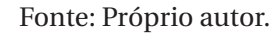

Nota-se que o índice proposto *ITAEpp* efetivamente reduziu o sobressinal com *PO*% = 0, 5291. Para melhor visualização dos índices definido em (18), apresenta-se na Figura 20 a variação dos ganhos do controlador PID.

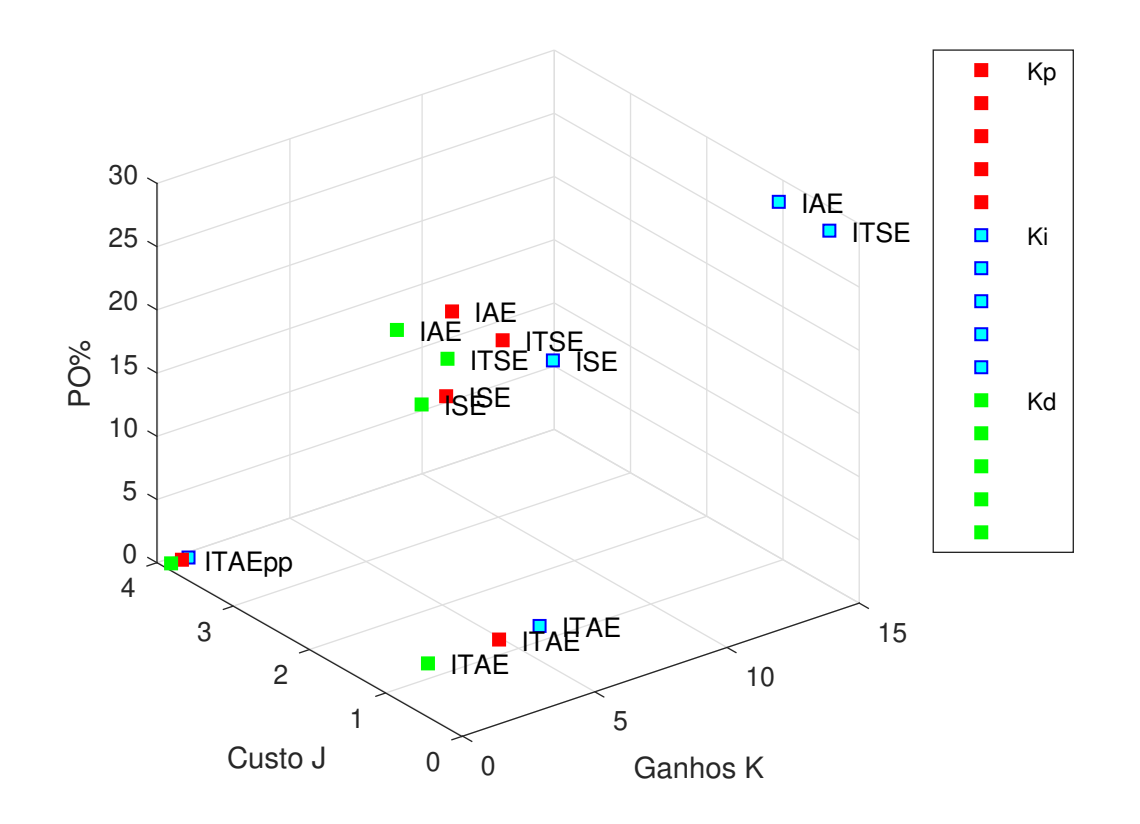

Figura 20 – Comparação dos ganhos do controlador frente à função custo J e PO%.

Fonte: Próprio autor.

O ajuste da função custo através da *fminsearch* especificamente para o índice *ITAEpp* e a variação dos ganhos dos controlador (*Kp*;*K<sup>i</sup>* ;*K<sup>d</sup>* ) são apresentados na Figura 21.

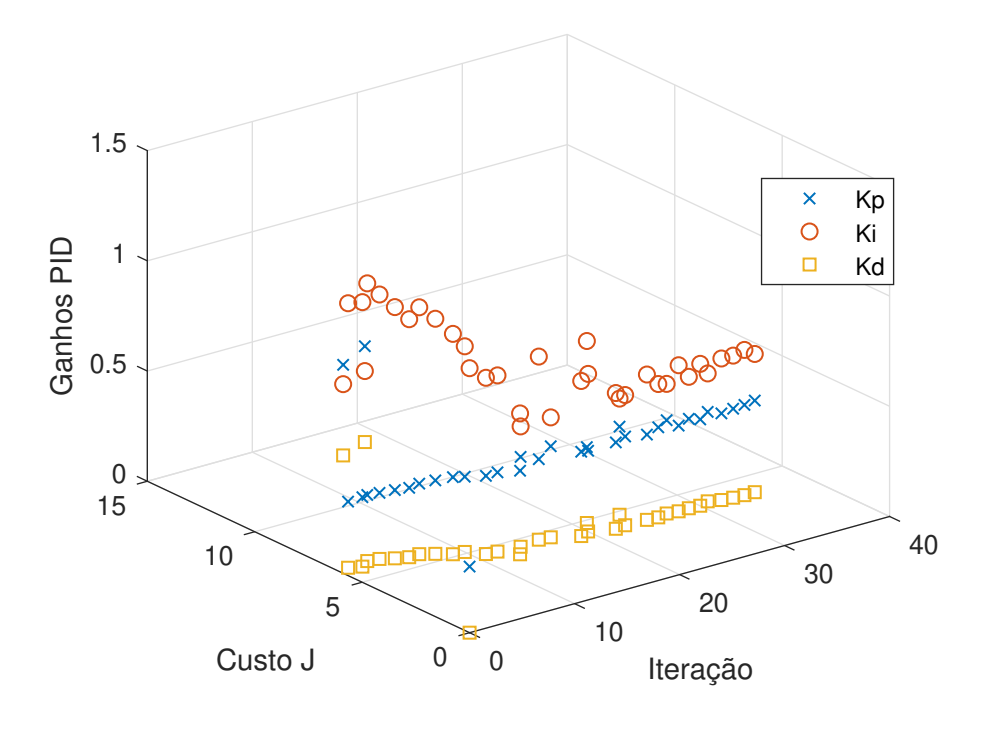

Figura 21 – Sintonização do PID através do índice ITAEpp através da *fminsearch*.

Fonte: Próprio autor.

Os ajustes quanto à porcentagem de *overshoot* no sinal transitório, tempo de estabelecimento, tempo de subida e outros parâmetros podem ser realizados conforme necessidade do projeto em questão.

A validação do método proposto, é realizada através da implementação em um modelo prático. Para isto, escolheu-se um sistema com um grau de liberdade, que permite tal validação, que será apresentado no próximo capítulo.

## **5 SISTEMA VIGA-HÉLICE**

O sistema Viga-Hélice proposto em Veiga (2016) e construído no Laboratório de Pesquisa em Controle (LPC) da FEIS consiste em uma viga apoiada em um anteparo que permite um grau de liberdade para rotação da viga em ângulos determinados e medidos através de um potenciômetro. Em uma das extremidades existe o atuador, um motor de corrente contínua sem escovas (do inglês *brushless*), controlado por sinal modulado em largura de pulso (do inglês *Pulse Width Modulation* - PWM), enquanto na outra extremidade há uma massa de posição variável, que permite um contrapeso ajustável (LOPES, 2017). O objetivo deste sistema é controlar o ângulo de inclinação da haste em relação à horizontal. A Figura 22 ilustra o modelo do sistema.

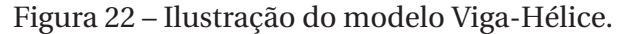

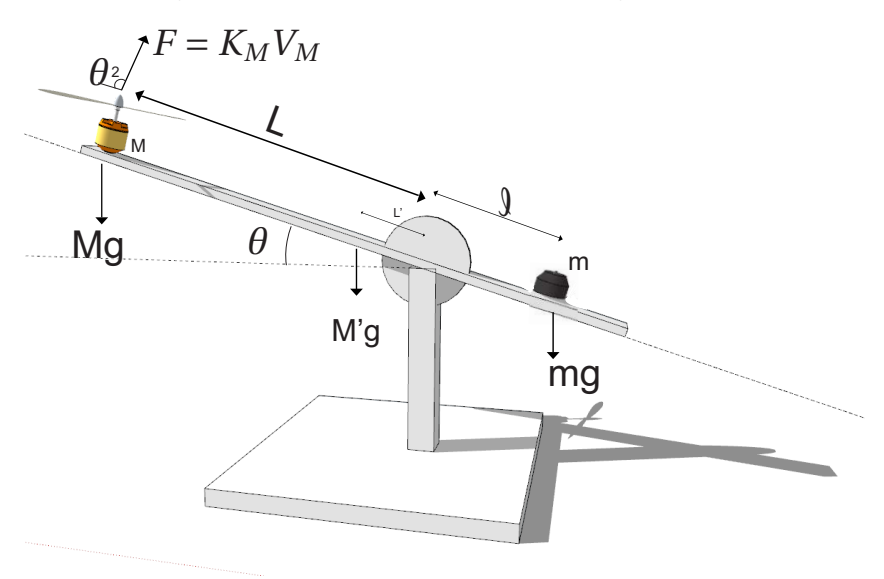

Fonte: Próprio autor.

Uma modelagem do sistema apresentada em (VEIGA, 2016) associa os seguintes parâmetros ao sistema:

- *M* é a soma da massa do motor com a hélice;
- *m* é a massa do contrapeso;
- *M*' é a massa da haste;
- *L* é a distância do eixo ao centro de massa do motor;
- *L*' é a distância do eixo ao centro de massa da haste;
- *ℓ* é a distância do eixo ao centro de massa do contrapeso;
- *θ*(*t*) é o ângulo entre a haste e a horizontal;
- *g* é a aceleração da gravidade;
- *F* é a força de empuxo do motor;
- *K<sup>M</sup>* é uma constante que relaciona a força de empuxo do motor em função da tensão apli-

cada;

- *V<sup>M</sup>* é a tensão aplicada no motor.

Considera-se que no ponto,  $\theta = 0^{\circ}$ , a somatória dos torques possui resultante igual a zero. Assim,

$$
\sum \tau_s = 0 \to mg\ell\cos(\theta(t)) - MgL\cos(\theta(t)) - M'gL'\cos(\theta(t)) + F(t)L = 0. \tag{21}
$$

Linearizando o modelo em torno do ponto de operação, o sistema para *θ* ≈ 0 fica

$$
mg\ell - MgL - M'gL' + F_{eq}L = 0,
$$
\n(22)

$$
F_{eq} = Mg + M'g\frac{L'}{L} - mg\frac{\ell}{L}.
$$
\n(23)

Baseado em um modelo semelhante, o sistema QNET VTOL fabricado pela Quanser $^\circledR$ (MARTIN, 2014) pode-se equacionar o movimento do Sistema Viga-Hélice.

$$
J_{\nu}\ddot{\theta}(t) + B\dot{\theta}(t) + K\theta(t) = F(t)L = K_M V_M(t)L,
$$
\n(24)

sendo que *B* é o coeficiente de amortecimento viscoso, K o coeficiente de rigidez e  $J_\nu$  é o momento de inércia da viga em relação ao eixo de rotação, representado por

$$
J_{\nu} = \sum_{i=1}^{n} m_i r_i^2 = ML^2 + M'L'^2 + J,
$$
\n(25)

em que *J* é o momento de inércia da viga em torno de seu próprio eixo.

Desta forma, com (24) e (25) pode-se obter a função de transferência *G*(*s*) que relaciona *θ*(*s*) e *V<sup>M</sup>* (*s*) para o sistema Viga-Hélice:

$$
G(s) = \frac{\theta(s)}{V_M(s)} = \frac{K_M L}{J_{\nu} s^2 + Bs + K}.
$$
\n(26)

Na Figura 23 apresenta-se a planta real, disponível no LPC.

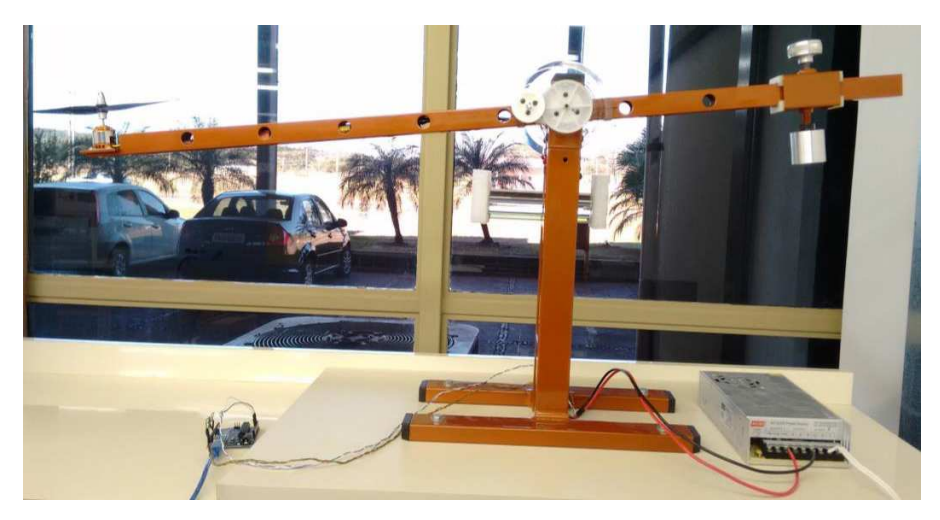

Figura 23 – Planta real do sistema Viga-Hélice.

Fonte: (VEIGA, 2016)

É importante observar que a dinâmica do sistema Viga-Hélice possui um comportamento não linear para grandes variações do ângulo *θ*, e encontrar um modelo linear em torno de um ponto de operação é de extrema importância da perspectiva da engenharia de controle, pois pode facilitar o projeto dos controladores já que isto permite utilizar toda a teoria e técnicas de controle linear, principalmente ao considerar movimentos pequenos em torno do ponto de operação escolhido. Na Figura 24 mostra-se o comportamento à resposta ao degrau do sistema aplicado diversas vezes consecutivas. É possível notar não linearidades no sistema, principalmente devido a sua não repetibilidade.

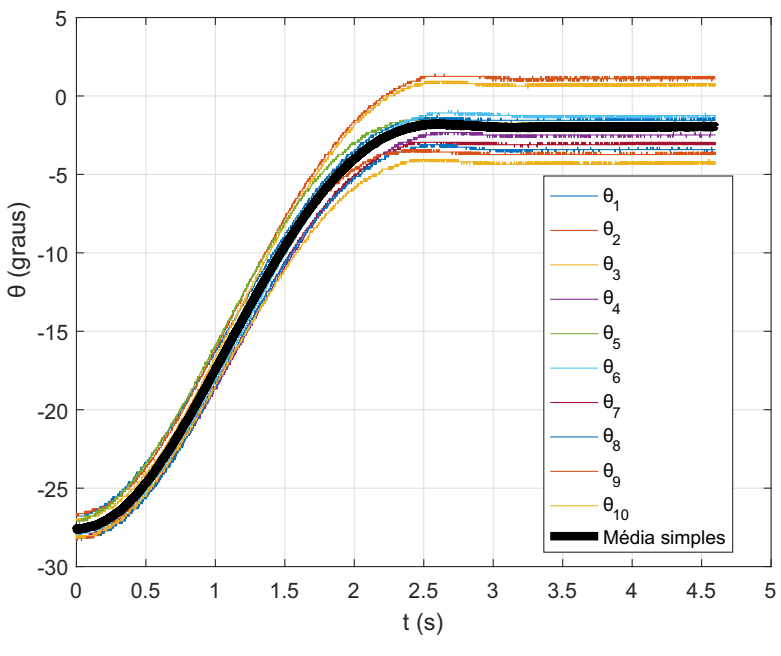

Figura 24 – Respostas em malha aberta (10 amostras).

Fonte: Próprio autor.

## **6 IMPLEMENTAÇÃO E RESULTADOS**

O motor *brushless* utilizado na planta viga-hélice é controlado através de sinais de entrada do tipo largura de pulso(*duty cicle*) e para cada faixa de largura de pulso aplicado sobre o motor, tem-se na saída do mesmo uma rotação que gera um empuxo do sistema. No Laboratório de Pesquisa e Controle (LPC), existe uma interface que permite a comunicação entre o Viga-Hélice e o MATLAB®, permitindo que a entrada seja definida por um valor de referência em graus e então convertido automaticamente para a respectiva largura de pulso (LOPES, 2017). O sistema fica em repouso em  $\theta = -42^\circ$ .

Conhecidas essas premissas, aplicou-se na entrada o sinal de referência  $\theta = 0^{\circ}$  a fim de manter a haste na horizontal com o motor ligado, evitando condições de atrito estático. Após o sistema manter-se em *θ* = 0 ◦ , é aplicado a entrada degrau que será utilizada nos procedimentos abordados na explanação deste trabalho; essa entrada desloca o sistema de *θ* = 0 ◦ para *θ* = 10◦ . Assim, o deslocamento acontece em uma região em que pode-se linearizar o comportamento do sistema. Este procedimento foi realizado repetidas vezes, com o mesmo valor de largura de pulso a fim de obter várias curvas referentes ao comportamento do sistema, ou seja, a resposta ao degrau. Estas várias curvas mostraram pequenas não-linearidades no sistema, como por exemplo o efeito de magnetização na bobina do rotor e o atrito entre a haste e o ponto de fixação, o que poderia ocasionar a não repetibilidade do sistema, frente à mesma entrada.

A implementação acontece através do ambiente MATLAB® *Simulink* conforme Figura 25. Os blocos com a letra "Q" indicam a interface de leitura e escrita do módulo da Quanser®. A chave na figura permite ao operador realizar o fechamento da malha de controle, ou adquirir as respostas ao degrau da planta.

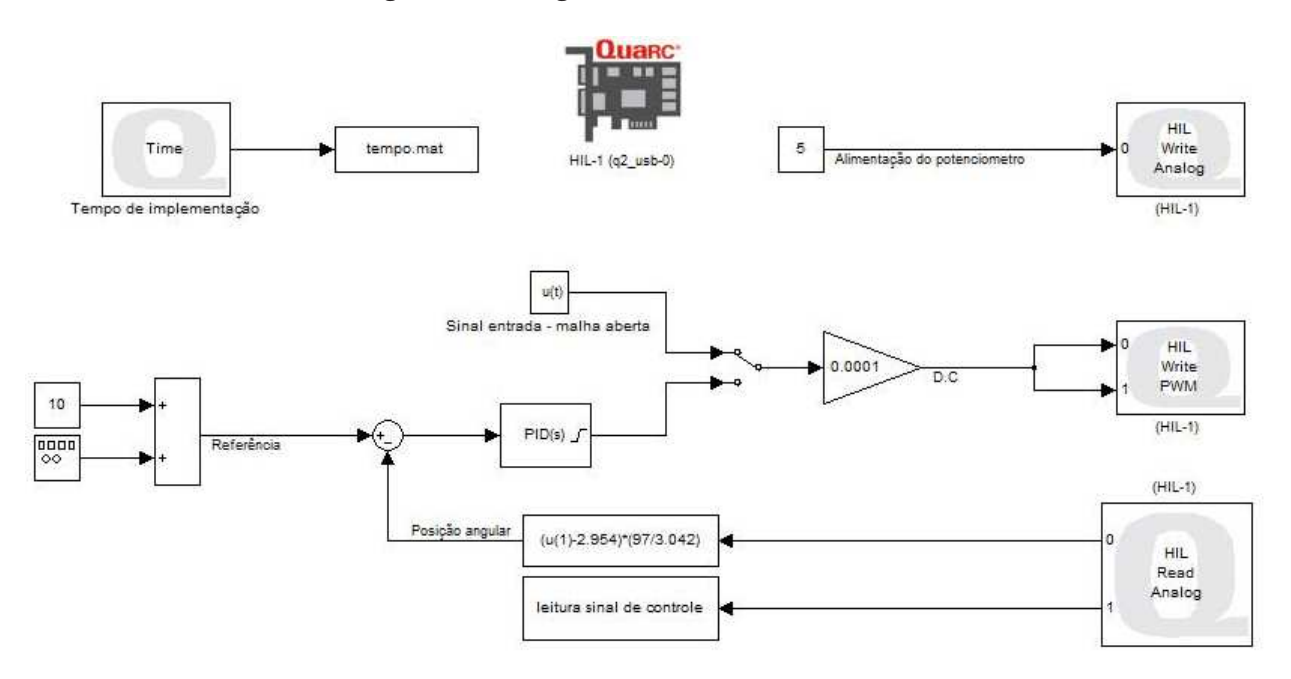

Figura 25 – Diagrama Simulink Utilizado.

#### Fonte: Próprio autor.

A obtenção da resposta ao degrau da planta dá-se pelo bloco "Sinal entrada - malha aberta" que é definido na Figura 26.

- Inicialmente aciona-se o sistema com um sinal modulado com largura de pulso de 1000 *µ*s;

- Passado 1s, liga-se a hélice com sinal de 1100 *µ*s;

- Ao completar 2s de tempo de operação o sinal aumenta em forma de rampa e é limitado até que a posição angular do atinja *θ* = 0 ◦ , dentro de 7s;

- O sistema permanece em *θ* = 0 ◦ até atingir 13s de operação, quando então é aplicado um sinal de largura de pulso de 1165 *µ*s (degrau de 10◦ ).

Figura 26 – Diagrama Simulink Utilizado na Aquisição Resposta ao Degrau.

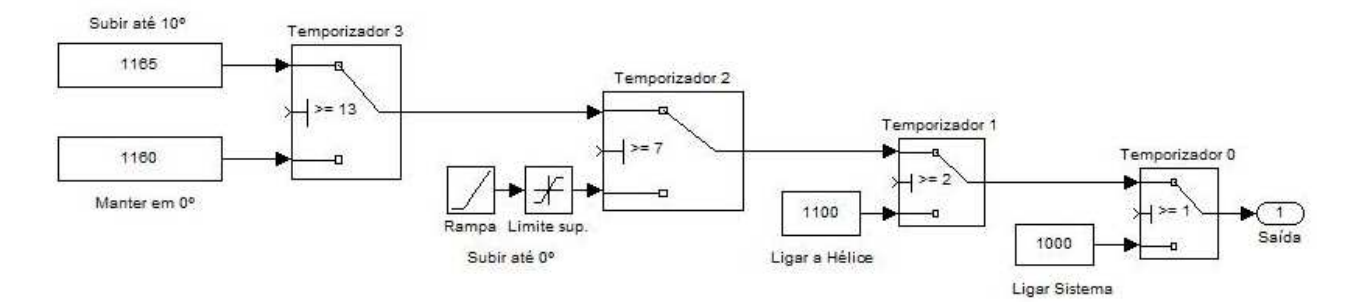

#### Fonte: Próprio autor.

Utilizando o diagrama da Figura 26 foram obtidas as respostas em malha aberta do sistema, estes dados, realizou-se a sintonia do PID, utilizando a função *fminsearch*, de modo a condicionar o sistema a atingir efetivamente *θ* = 10◦ com pouco *overshoot*.

Desta forma, as respostas ao degrau em malha aberta foram submetidos à malha da Figura 18, e através da *fminsearch* foram realizadas simulações para sintonia dos ganhos de implementação do PID, que condicionassem o sistema a atingir efetivamente  $\theta = 10^{\circ}$ . Utilizando o índice *ITAE*<sub>*pp*</sub> com as ponderações  $A = 1$  e  $B = 5$ , a fim de que o sistema em malha fechada não tenha muitos sobressinais.

Haja vista que o sistema Viga-Hélice não possui atuador ativo para a descida, sendo necessário aguardar a força gravitacional. Os ganhos PID determinados foram simulados através do modelo teórico apresentado, e, visto que algumas curvas tiveram como resultado a instabilidade quando submetidos à malha fechada, nem todas as curvas foram utilizadas, sendo necessária uma seleção prévia.

A chave da Figura 25 é portanto acionada, para que o sistema opere em malha fechada e para cada curva selecionada que tiveram como resultado a estabilidade, forma implementados os ganhos PID obtidos através do método proposto.

Desta forma, o sistema foi submetido à entrada degrau de referência *θ* = 10◦ e seu comportamento foi registrado. As respectivas curvas do degrau em malha aberta (para o projeto do PID através do método proposto) e seu comportamento em malha fechada são apresentadas nas Figuras 27 à 35. No título de cada figura, encontra-se o valor dos ganhos PID determinados pela função *fminsearch* utilizando o índice de sintonia *I T AEpp*. Em cada figura, o elemento da esquerda refere-se a resposta ao degrau do sistema em malha aberta, enquanto o elemento da direita refere-se a saída do sistema em malha fechada, com *θ* em graus.

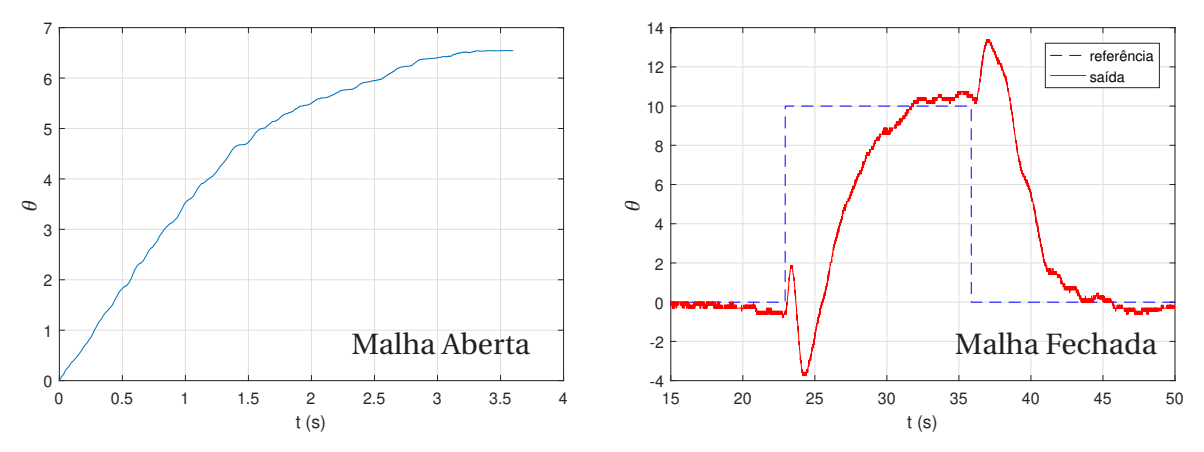

Figura 27 – Aplicação 01: Resposta ao Degrau do Sistema Viga-hélice  $-$  PID = (Kp=2,0461 Ki=0,7663 Kd=1,3481).

Fonte: Próprio autor.

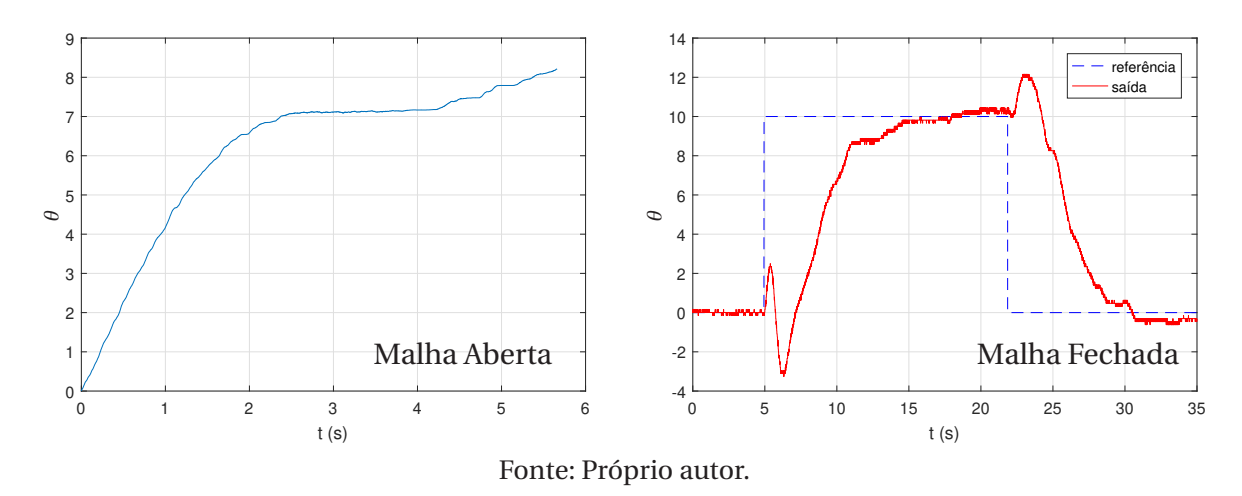

Figura 28 – Aplicação 02: Resposta ao Degrau do Sistema Viga-hélice  $-$  PID = (Kp=2,0369 Ki=0,7663 Kd=1,2771).

Figura 29 – Aplicação 03: Resposta ao Degrau do Sistema Viga-hélice  $-PID = (Kp=3,0088 \text{ Ki}=0,7663 \text{ Kd}=0,1373).$ 

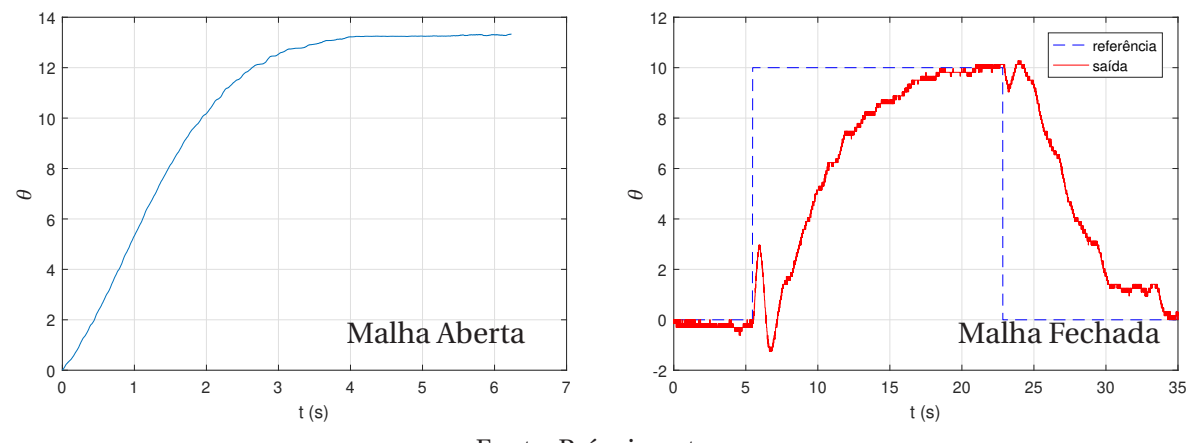

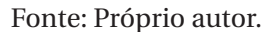

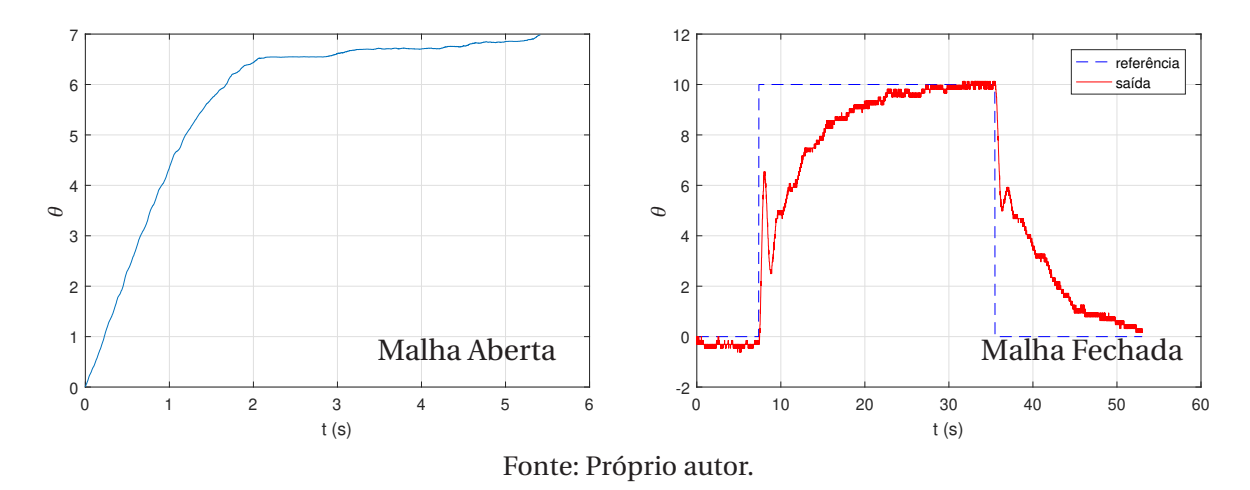

Figura 30 – Aplicação 04: Resposta ao Degrau do Sistema Viga-hélice  $-$  PID = (Kp=4,1963 Ki=0,7663 Kd=1,1246).

Figura 31 – Aplicação 05: Resposta ao Degrau do Sistema Viga-hélice  $-$  PID = (Kp=0,2286 Ki=0,7663 Kd=1,2346).

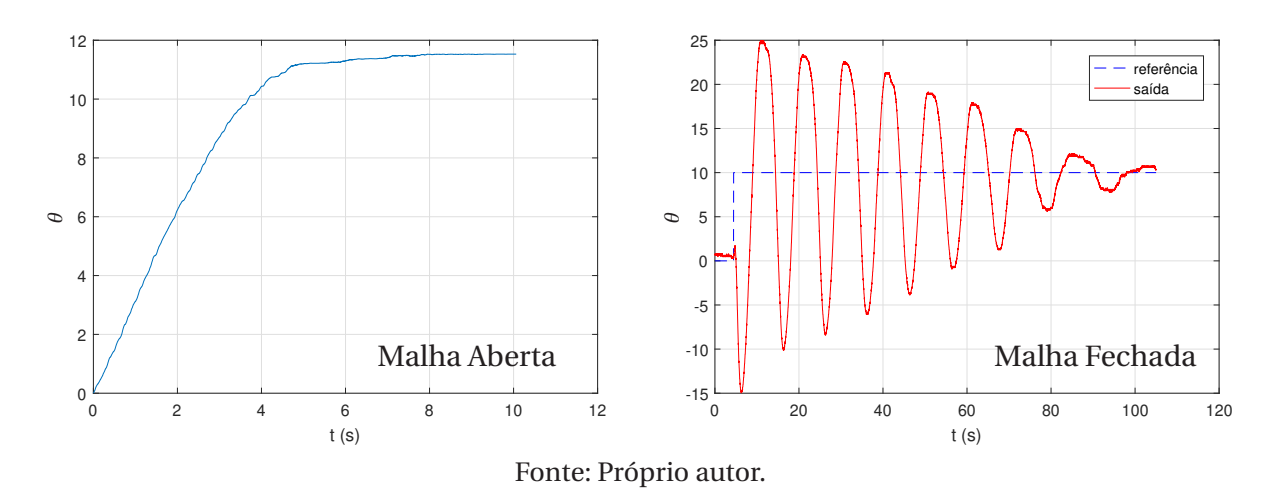

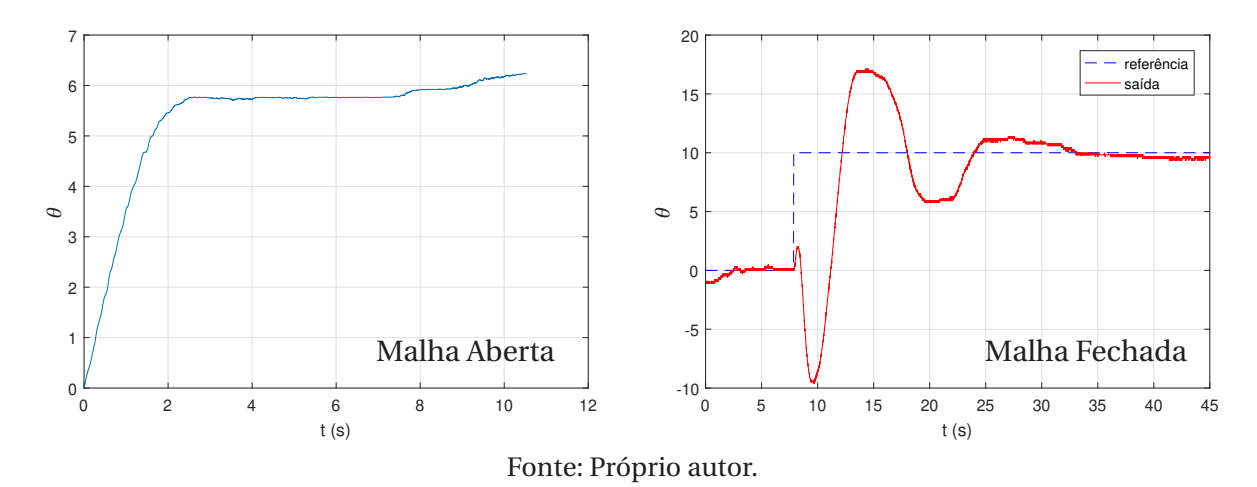

Figura 32 – Aplicação 06: Resposta ao Degrau do Sistema Viga-hélice  $-$  PID = (Kp=0,5107 Ki=0,7663 Kd=1,1103).

Figura 33 – Aplicação 07: Resposta ao Degrau do Sistema Viga-hélice  $-$  PID = (Kp=2,6467 Ki=0,6890 Kd=0,8828).

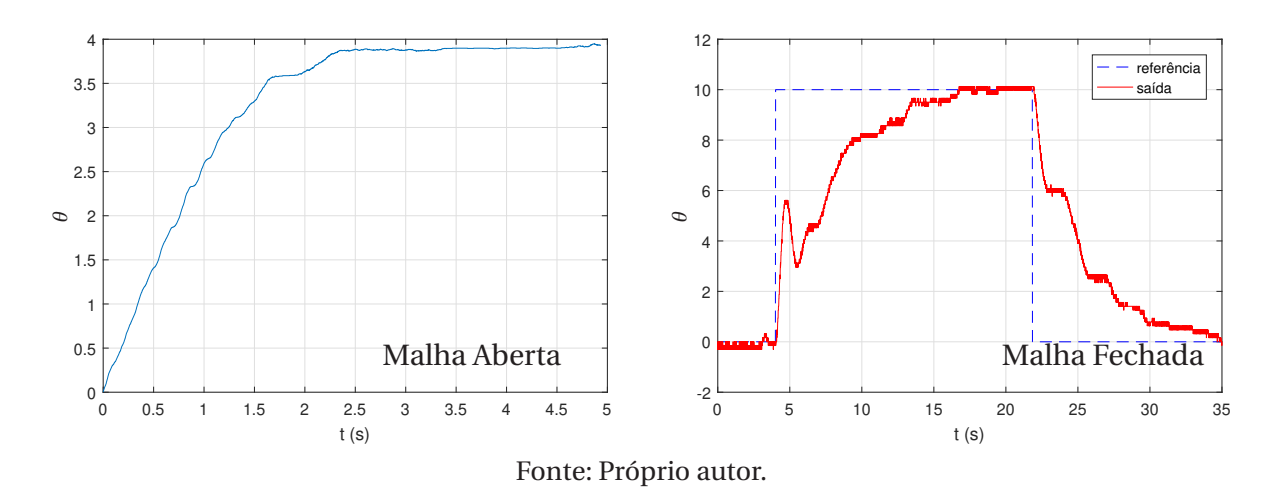

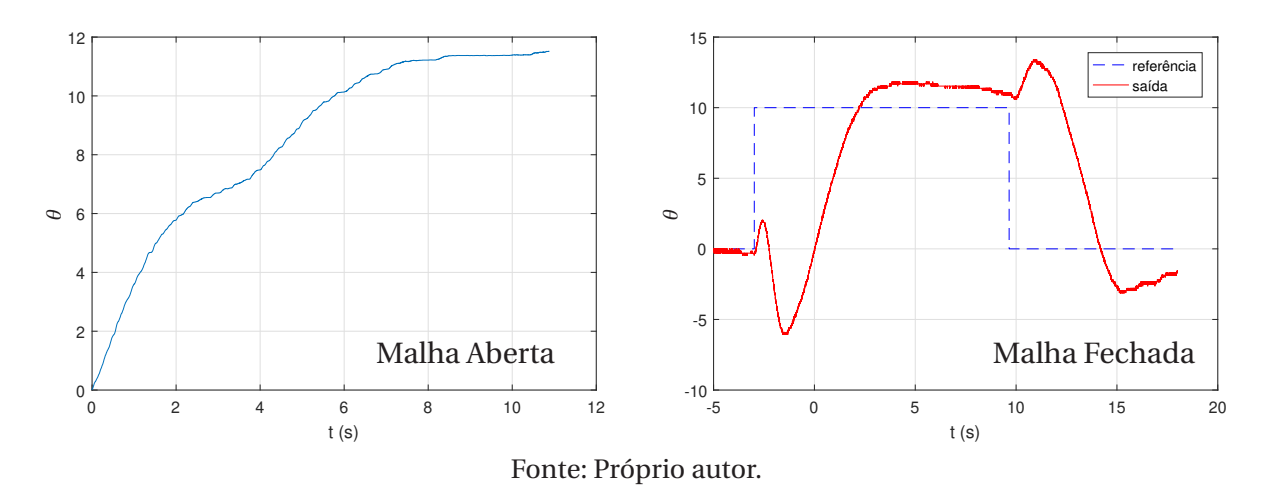

Figura 34 – Aplicação 08: Resposta ao Degrau do Sistema Viga-hélice  $-$  PID = (Kp=1,0012 Ki=0,7663 Kd=1,1143).

Figura 35 – Aplicação 09: Resposta ao Degrau do Sistema Viga-hélice  $-$  PID = (Kp=4,2455 Ki=0,7663 Kd=1,0829).

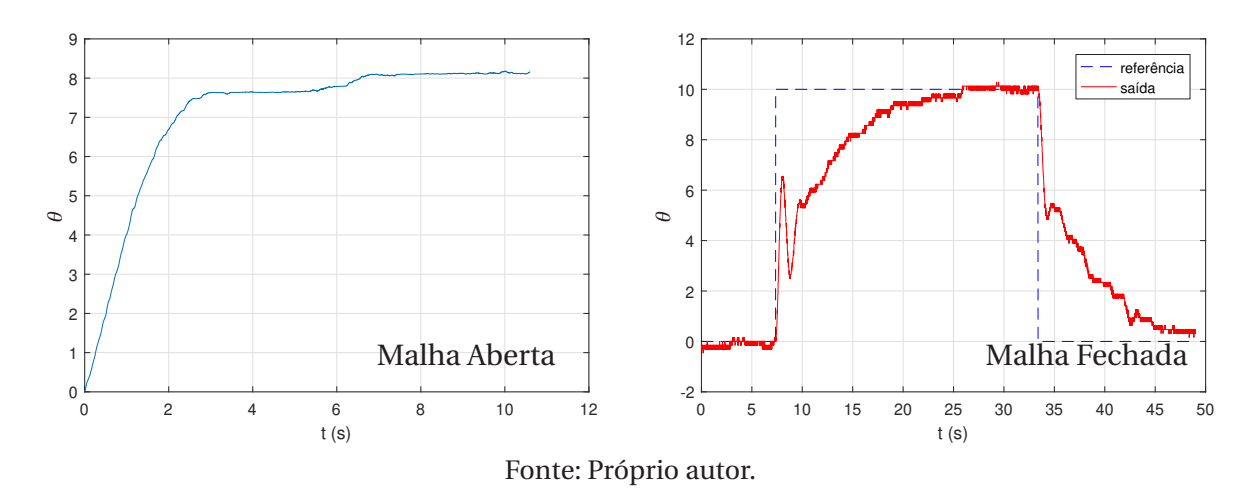

Dada a não repetibilidade, as respostas ao degrau em malha aberta não foram iguais e, portanto, os controladores PID sintonizados não foram os mesmos. Para as implementações apresentadas nota-se que a Figura 33 mostrou o melhor desempenho, visto que atingiuse a referência de  $\theta = 10^{\circ}$  sem apresentar sobressinais.

As curvas com as respostas ao degrau em malha aberta que tiveram suas simulações teóricas calculadas como instáveis são apresentadas na Figura 36. Os ganhos determinados por elas não foram implementados, evitando possíveis danos ao equipamento.

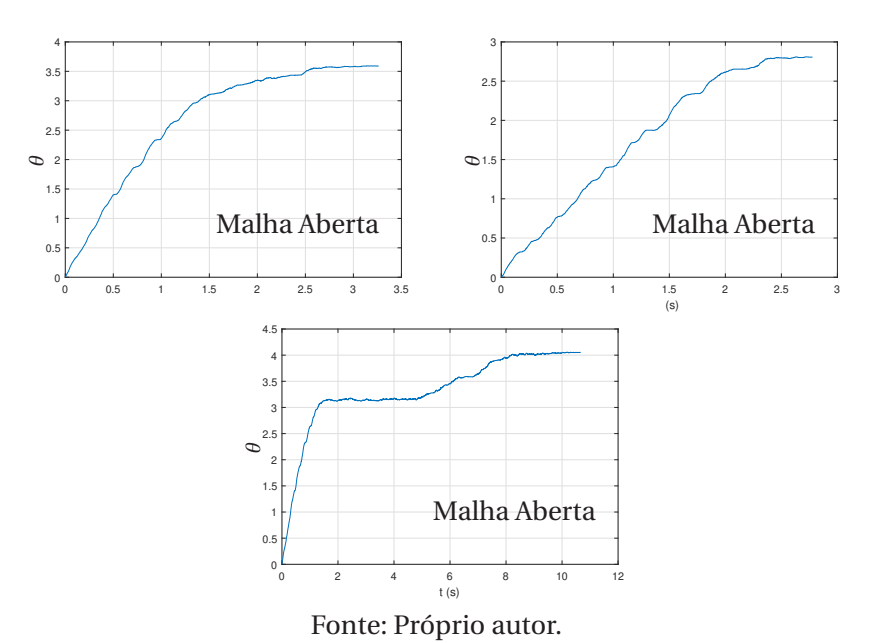

Figura 36 – Aplicação 10: Resposta ao Degrau do Sistema Viga-hélice.

## **7 CONCLUSÃO**

Foi proposto nesta dissertação desenvolver um método de controle, através de um sistema caixa cinza, no qual são conhecidas informações da resposta ao degrau do sistema em malha aberta. Essa informação em conjunto a uma malha de realimentação, permitiu o controle do sistema mesmo sem conhecer seu modelo matemático. Assim, foi possível utilizar uma função de otimização para ajustar parâmetros de desempenho do sistema através de um controlador PID.

Através de uma planta simples e bem conhecida, verificou-se o modelo proposto, que realiza a convolução entre o sinal obtido da resposta ao degrau em malha aberta e a referência desejada. Identificou-se também que o tamanho do vetor *passo* influencia diretamente na aproximação da somatória da integral de convolução. Portanto, o método mostrou resultados muito motivadores pois sem utilizar o conhecimento da função de transferência da planta, foi possível ajustar o desempenho do sistema, como por exemplo através da sintonia do PID através do índice *I T AEpp* que teve como melhoria *PO*% = 0, 5291.

Por fim, para validar as simulações obtidas, implementou-se o procedimento a uma planta do LPC-FEIS, o Viga-Hélice, um sistema com apenas um grau de liberdade. Foi possível verificar que se reduziu o erro de regime permanente a zero, sem apresentar sobressinais, melhorando o desempenho do sistema.

Este trabalho foi apresentado na categoria Oral no 14º Simpósio Brasileiro de Automação Inteligente (SBAI 2019) (GONÇALVES, 2019). O Simpósio Brasileiro de Automação Inteligente (SBAI) é considerado um dos principais evento científico em automação inteligente da América Latina, sendo patrocinado pela Sociedade Brasileira de Automática (SBA).

#### 7.1 SUGESTÕES PARA TRABALHOS FUTUROS

Propõe-se alguns tópicos para estudos futuros, como:

- Implementação do método em sistemas com mais de um grau de liberdade;
- Utilização de outros métodos de sintonia do PID;
- Adequar o método para sistemas não lineares;
- Estudos no Viga-Hélice utilizando técnicas chaveadas de controladores fuzzy;
- Controle de sistemas fracionários;
- Aplicar o método em módulos didáticos do LPC, em que os modelos matemáticos são mais lineares.

## **REFERÊNCIAS**

AGUIRRE, L. A. *Introdução à identificação de sistemas–técnicas lineares e não-lineares aplicadas a sistemas reais.* 3. ed. Belo Horizonte: Editora UFMG, 2007.

ANG, K. H.; CHONG, G.; LI, Y. Pid control system analysis, design, and technology. *IEEE Transactions on Control Systems Technology*, Piscataway, v. 13, n. 4, p. 559–576, 2005.

ÅSTRÖM, K. J.; HÄGGLUND, T. The future of PID control. *Control Engineering Practice*, Oxford, v. 9, n. 11, p. 1163–1175, 2001.

BANSAL, H. O.; SHARMA, R.; SHREERAMAN, P. Pid controller tuning techniques: a review. *Journal of Control Engineering and Technology*, New York, v. 2, n. 4, p. 168–176, 2012.

BASILIO, J. Design of PI and PID controllers with transient performance specification. *IEEE Transactions on Education*, Piscataway, v. 45, n. 4, p. 364–370, 2002.

BOYCE, W. E.; DIPRIMA, R. C. *Equações diferenciais elementares e problemas de contorno*. Rio de Janeiro: LTC, 2010.

COLEMAN, T.; BRANCH, M. A.; GRACE, A. *Optimization toolbox users guide.* Natick: MathWorks, 1999.

DIRAC, P. A. M. *The principles of quantum mechanics*. Oxford: Oxford University, 1981.

FERMINO, F. *Estudo comparativo de métodos de sintonia de controladores PID.* 2014. 90 f. Trabalho de Conclusão de Curso (Graduação em Engenharia Elétrica) — Escola de Engenharia, Universidade de São Paulo - USP, São Carlos, 2014.

GILL, P. E.; MURRAY, W.; WRIGHT, M. H. *Practical optimization*. London: Academic, 1981.

GONÇALVES, C. H. B.; CARDIM, R.; ASSUNÇÃO, E.; TEIXEIRA, M. C. M.; RIBEIRO, J. M. S. Sintonia ótima de controladores PID utilizando técnicas de modelagem caixa-cinza: aplicação em um sistema viga-hélice. In: SIMPÓSIO BRASILEIRO DE AUTOMAÇÃO INTELIGENTE, 14., 2019, Ouro Preto. *Anais*. [...] Ouro Preto: Galoá, 2019. p. 1238–1243. (Paper, 108088).

LOPES, G. F.; GOMES, H. R.; CARDIM, R. Controle automático de um sistema viga-hélice: implementação utilizando o dispositivo de aquisição de dados Q2-USB da Quanser. In: CON-GRESSO DE INICIAÇÃO CIENTÍFICA DA UNESP, 29., 2017, Ilha Solteira. *Anais*. [...] Ilha Solteira: UNESP, 2017.

MARTIN, P. *Student workbook QNET 2.0 VTOL board for NI ELVIS*. [*S.l.*]: Quanser, 2014.

OGATA, K. *Engenharia de controle moderno*. 5. ed. São Paulo: Pearson, 2010.

ROUX-OLIVEIRA, T.; COSTA, L. R.; PINO, A. V.; PAZ, P. Extremum seeking-based adaptive PID control applied to neuromuscular electrical stimulation. *Anais da Academia Brasileira de Ciências*, Rio de Janeiro, v. 91, sup. 1, p. 1–20, 2019.

RUBAAI, A. Design and implementation of parallel fuzzy PID controller for highperformance brushless motor drives: an integrated environment for rapid control prototyping. *IEEE transactions on industry applications*, Piscataway, v. 44, n. 4, p. 1090–1098, 2008.

VEIGA, D. V. V. *Projeto de controle e implementação de um sistema Viga-Hélice.* 2016. 79 f. Trabalho de Conclusão de Curso (Graduação em Engenharia Elétrica) — Faculdade de Engenharia, Universidade Estadual Paulista "Júlio de Mesquita Filho" - Unesp, Ilha Solteira, 2016.